**ESCUELA SUPERIOR POLITÉCNICA DEL LITORAL**

# espol

# **FACULTAD DE CIENCIAS NATURALES Y MATEMÁTICAS DEPARTAMENTO DE POSTGRADO**

# **PROYECTO DE TITULACIÓN**

PREVIO A LA OBTENCIÓN DEL TÍTULO DE:

# **"MAGÍSTER EN CONTROL DE OPERACIONES Y GESTION LOGISTICA"**

**TEMA:**

Implementación de una heuristica para el CVRPTW en la distribución de repuestos automotrices de una empresa comercializadora en la ciudad de Quito.

> **AUTOR:** PAUL FERNANDO MOYA ANDRADE

> > Quito - Ecuador

2020

#### **Resumen**

<span id="page-1-0"></span>Este trabajo propone la implementación de una heuristica para el CVRPTW en la distribución de repuestos automotrices de una empresa comercializadora en la ciudad de Quito, basado en las dificultades actules del servicio el cual no logra asegurar el cumplimiento de una ventana de tiempo, misma que es fundamental para el desarrollo del negocio, en una Industria cada vez mas competitiva ofertante de productos sustitutos de manera indiscriminada y a costos variados. El análisis de la situción actual basada en información estadística es crucial para el desarrollo del modelo ya que entre otras cosas se pretende mejorar las condiciones actuales en las que se ejecuta el proceso de distribución, con un entendimiento de las necesidad de recursos ajustados a la realidad de las demandas de servicio, así como también de productividad, inproductividad, volumetría de la demanda. Finalmente la aplicación de una heuristica como herramienta técnica que sustituya la metodología empírica que se utiliza en la actualidad, dejará como pauta en el futuro una operación cuantificable y estandarizada con KPI`s de gestión de servicios.

## **Abstract**

<span id="page-2-0"></span>This work proposes the implementation of a Heuristica for the CVRPTW in the distribution of automotive parts of a trading company in the city of Quito, based on the current difficulties of the service which cannot ensure compliance with a time window, which is fundamental for the development of the business, in an increasingly competitive industry offering substitute products indiscriminately and at varying costs. The analysis of the current situation based on statistical information is crucial for the development of the model since, among other things, it is intended to improve the current conditions in which the distribution process is executed, with an understanding of the need for resources adjusted to reality. of service demands, as well as productivity, inproductivity, volumetric demand. Finally, the application of a heuristica as a technical tool that replaces the empirical methodology that is currently used, will leave as a guideline in the future a quantifiable and standardized operation with service management KPIs.

# **DEDICATORIA**

<span id="page-3-0"></span>Ofrezco todo mi esfuerzo y sacrificio de este trabajo así como de mi vida entera a la suprema personalidad de Dios, quien con su gracia y bondad me ha permitido dar lo mejor a cada momento de este proceso.

A mi Esposa Gabriela, quien forma parte de las bendiciones de mi vida, a ella por su constancia y apoyo incondicional.

A mis hijos por ser el motor de todo esfuerzo, a ellos quienes hacen que todo lo difícil valga la pena.

Gracias Infinitas.

# **AGRADECIMIENTO**

<span id="page-4-0"></span>Un profundo y sentido agradecimiento a mi Director Ing. Víctor Alejandro Vega Chica, no solo por su dedicación y generosidad a la hora de transmitir los conocimientos que enaltecen su gran personalidad cargada de valores y principios que también me fueron transferidos a cada momento en sus palabras y acciones. A la Empresa en la que laboro, por su apoyo incondicional al facilitar toda la informacion que me fue util ene el desarrollo de este proyecto.

# **DECLARACION EXPRESA**

<span id="page-5-0"></span>La responsabilidad por los hechos y doctrinas expuestas en este Proyecto de Titulación, me corresponde exclusivamente y ha sido desarrollado respetando derechos intelectuales de terceros conforme las citas que constan en el documento, cuyas fuentes se incorporan en las referencias o bibliografías. Consecuentemente este trabajo es de mi total autoría. El patrimonio intelectual del mismo, corresponde exclusivamente a la ESCUELA SUPERIOR POLITECNICA DEL LITORAL.

En virtud de esta declaración, me responsabilizo del contenido, veracidad y alcance del Trabajo de Titulación referido.

Paúl Fernando Moya Andrade

# <span id="page-6-0"></span>**TRIBUNAL DE GRADUACION**

 $L_{\text{GUT}}$ 

M.Sc. David de Santis Bermeo M.Sc. Víctor Vega Chica PRESIDENTE DIRECTOR

l

 $# 144$  $U$ 

Erwin Delgado Bravo,Ph.D. VOCAL

# **ABREVIATURAS O SIGLAS**

- <span id="page-7-0"></span>1. SKU`s = Stock Keeping Unit o NÚmero de Referencia Único de un Producto
- 2. CVRPTW = Problema de Ruteo Vehicular Capacitado con Ventanas de Tiempo
- 3. CDL = Centro de Distribución logístico
- 4. VRP = Problema de Ruteo Vehicular
- 5. VRPC = Problema de Ruteo Vehicular Capacitado
- 6. COD = Cash Of Delivery, cobro contra entrega utilizado en modelos de distribución como medio de pago.
- 7. PICK UP = Recoger, acción de recoger o recolectar en un proceso Logístico.
- 8. LAYOUT = Diseño-Diagramación utilizada para establecer funcionalidades y diseños de bodegas logisticas.
- 9. RETAIL = Al por menor, modalidad de comercialización de productos.
- 10. CDR = Centro de Distribución Regional
- 11. PICKING = Preparación de pedidos
- 12. IN HOUSE = Modalidad de vincular la fuerza laboral de una empresa al interior de otra.
- 13. SISTEMA P&P = Sistema De Computo Logístico para señalar trazabilidad y reporterita de la empresa Urbano.
- 14. B2B = Business to Business modalidad de comercialización de Empresa a Empresa.
- 15. B2C = Business to Customer modalidad de comercialización de Empresa a Consumidor.
- 16. FILL-RATE = Indicador que mide la cantidad de productos / envíos entregados respecto de los despachados realizados en un período de tiempo cualquiera.
- 17. OTIF = Indicador que mide la cantidad de productos / envíos entregados en el tiempo acordado además de entregarse en cantidades completas.
- 18. KNOW HOW = Conocimiento práctico adjudicado a una persona
- 19. LEAD TIME = Tiempo de espera
- 20. GIS = Sistemas de Información Geográfica
- 21. ALNS = Adaptative Large Neighborhood Search
- 22. VBA = Visual Basic para Aplicaciones
- 23. C++ = Sistema de programación
- 24. DEPOT = Depósito utilizado para describir una bodega orígen de una ruta de distribución.

# **TABLA DE CONTENIDO**

<span id="page-8-0"></span>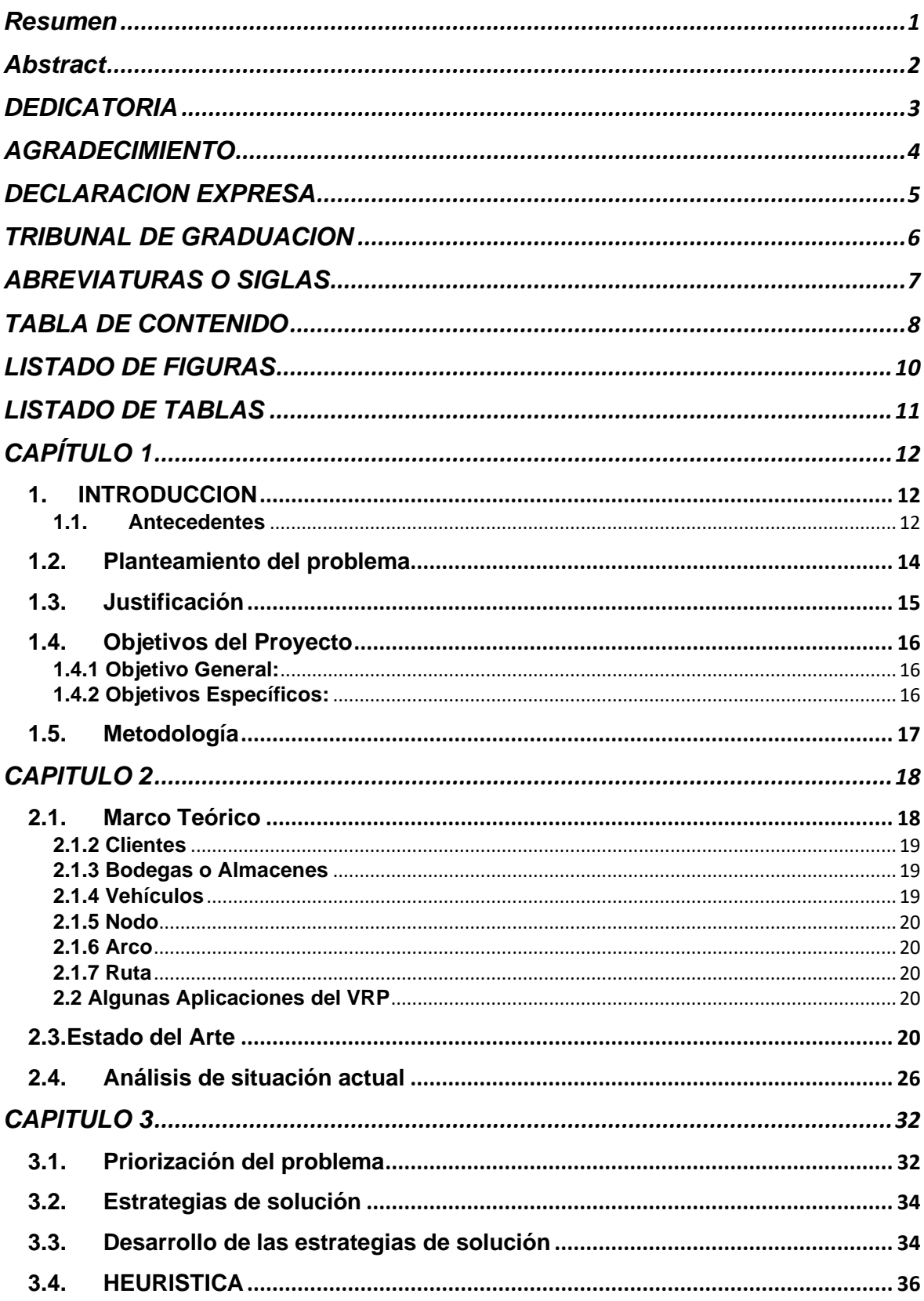

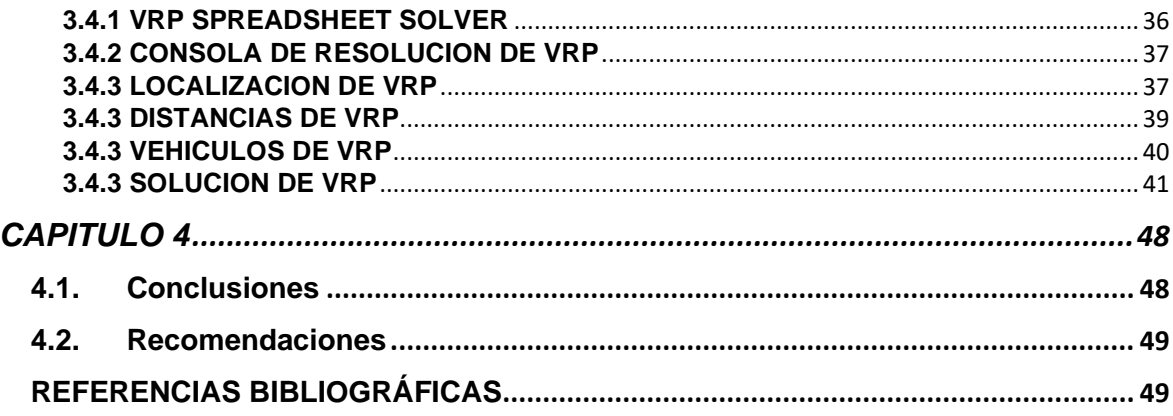

# **LISTADO DE FIGURAS**

<span id="page-10-0"></span>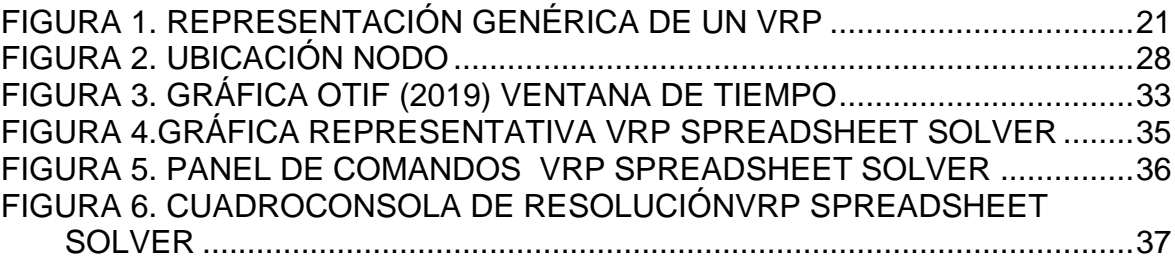

#### **LISTADO DE TABLAS**

<span id="page-11-0"></span>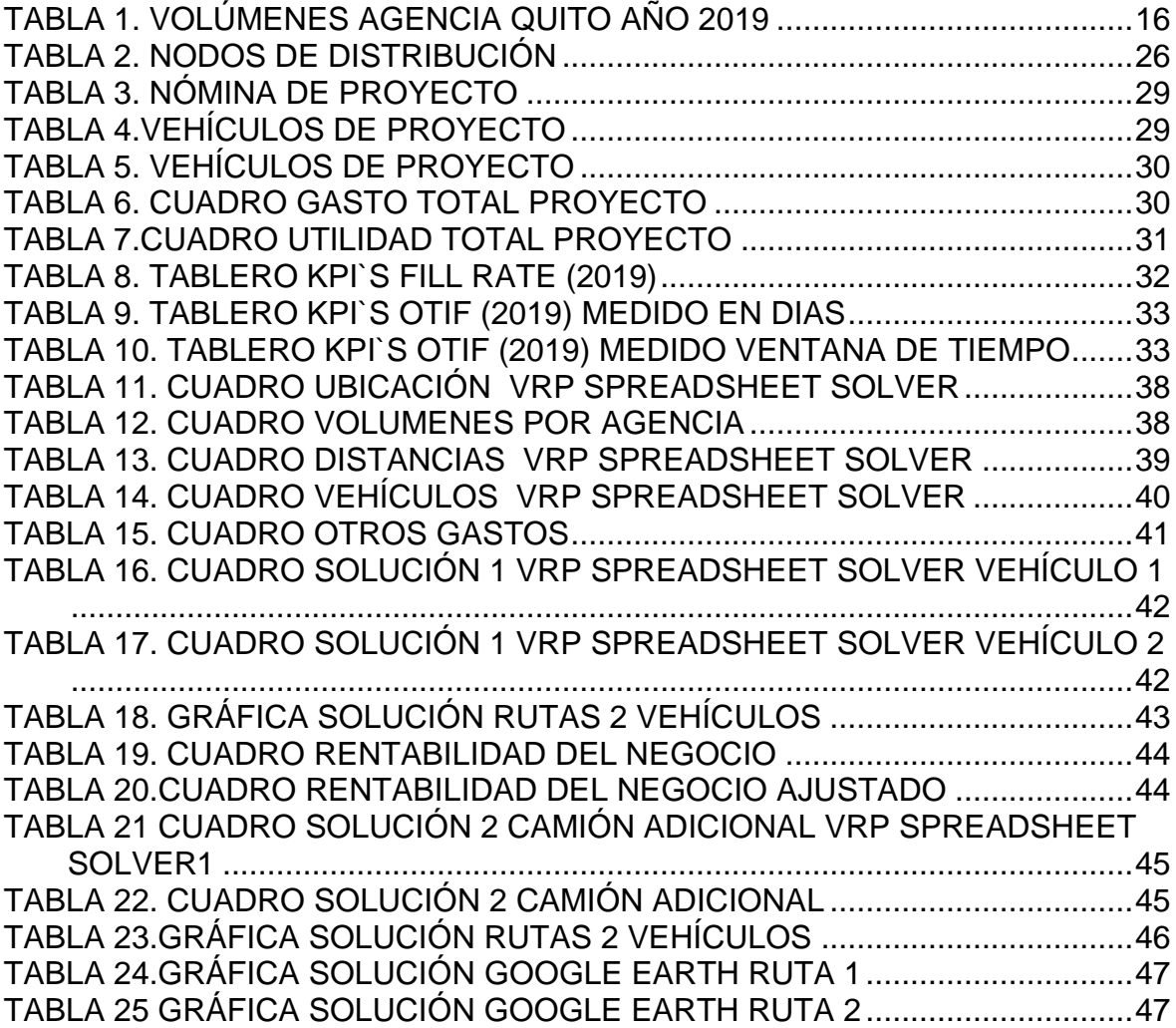

# **CAPÍTULO 1**

## <span id="page-12-1"></span><span id="page-12-0"></span>**1. INTRODUCCION**

#### <span id="page-12-2"></span>**1.1. Antecedentes**

La Compañía Courier objeto de este análisis es una multinacional que tiene presencia en varios países latinoamericanos como es el caso de Argentina, Chile, Perú, Ecuador y el Salvador. Su portafolio de servicios abarca la Paquetería, Distribución de Documentos Masivos, Valores ( Tarjetas de Crédito) e Inteligencia de Negocios.

La empresa Courier tiene sus orígenes en Ecuador y comienza su operación como una compañía de correo privado doméstico para el mercado local. Rápidamente alcanza volúmenes importantes de envíos mensuales con las principales instituciones Financieras del país dedicadas a la emisión de servicios crediticios, bajo la modalidad de tarjeta de crédito, así como también con empresas de telefonía celular, tiendas departamentales y toda aquellas empresas que tienen la necesidad de transmitir información de estados de cuenta a sus clientes.

En la actualidad esta empresa Courier cuenta con un total de 1000 mensajeros en las calles de Ecuador para la división Postal y alrededor de 200 más en la división de paquetería.El gran éxito en Ecuador motivó a los accionistas a considerar la posibilidad de extender su mercado internacionalmente, siendo Perú el país escogido para emprender este reto soñador. Cuando comienzan operaciones en Perú en el año 2003 se implementa la estrategia de adquirir una empresa Courier local que ofrece el servicio de correo masivo para una empresa de telefonía celular con su base de operación en España. Los altos niveles de satisfacción en el servicio del mercado Peruano conducen a que esta empresa Courier consiga importantes contratos con empresas de la industria Financiera repitiendo de esta manera el modelo y éxito logrado en Ecuador.

La Compañía introduce como segunda estrategia la implementa de innovaciones en el servicio diversificando los productos y las herramientas tecnológicas, con el propósito de captar la atención de un mercado ávido de diferenciarse de sus

competidores. Rápidamente la empresa es conocida por su capacidad de cumplimiento y la voluntad de desarrollar soluciones adaptadas a cada cliente.Con la adquisición de Tumsac en Perú, la organización amplía la oferta de servicios y la cartera de clientes dentro y fuera de Lima.

El éxito en estos dos primeros países afianza y fortalece el sueño de tener un crecimiento multinacional por lo que en 1998 se lanza la operación de logística liviana en El Salvador con igual o mayor éxito que Perú, de esta manera los clientes dan la bienvenida a la posibilidad de contar con la fiabilidad y despliegue de una operación de paquetería.

La Compañía Courier renueva su identidad. La presentación de su nueva imagen es reforzada por una campaña de medios masivos que incluye una extensa pauta en canales de cable en toda la región. Gracias a la suma de las innovaciones logradas, alcanza a posicionarse como una empresa integral de soluciones logísticas; una definición que en la práctica supera el alcance del negocio postal que la originó.

En el 2011 logra la diversificación de su negocio de logística liviana en todos sus mercados y se crean divisiones especializadas para el negocio de soluciones de carga liviana.

En el 2012 logra integrar la capacidad de Inteligencia de Mercado tras la adquisición de LatinLists, adquiriendo una dimensión de conocimiento y sofisticación a las soluciones ofrecidas, que se asemeja más a los modelos de correo europeo que a las tradicionales ofertas de la región.

En Perú, se integra la capacidad de impresión digital masiva y una compañía de soluciones de Mercadeo Directo especializada en Trade Georetail de Perú, añade una visión de vanguardia a la aplicación de la información disponible en bases de datos para la creación de soluciones especializadas para el Retail.

En el año 2016 inicia su operación como empresa Courier en el mercado Chileno, logrando destacarse por sobre todas las cosas por la distribución de valijas empresariales ( Sistema Financiero), su principal característica el cumplimiento de las ventanas horarias establecidas.

De esta manera esta empresa continúa con su liderazgo, en toda su red hay más de 7mil empleados y 100 sucursales que mueven más de 300 millones de envíos anualmente. Hoy en día, se aproxima a las necesidades de clientes desde ópticas

mucho más sofisticadas y continúa evolucionando con la convicción de que el crecimiento sostenible radica en la innovación y la incorporación de recursos tecnológicos a una gran red operativa y de servicios.

En la actualidad debido al desarrollo de la tecnología y de la comunicación masificada a través de la Internet, la distribución de estados de cuenta fuente principal de ingresos de la compañía ha ido disminuyendo, ya que la posibilidad que tienen las personas de recibir esta informacion vía correo electrónico va en incremento, más aún cuando políticas estatales fomentan esta forma de informar sobre sus estados financieros a las personas en general.

Por esta razón la organización establece como prioritario y estratégico fortalecer sus modelos de distribución de paquetería como la manera más lógica de prolongar su desarrollo organizacional dentro de la industria Courier.

#### <span id="page-14-0"></span>**1.2. Planteamiento del problema**

En la actualidad la comercialización de autopartes es un pilar fundamental en desarrollo de la creciente industria Automotriz. Esto significa que la venta de repuestos es proporcional al desarrollo de esta Industria, obligando a que con este desarrollo paralelamente surjan otros fenómenos como es el incremento de ofertantes en el mercado que miran en este negocio una gran posibilidad de desarrollo económico.

La mayoría de grandes Corporaciones han incorporado en sus modelos de comercialización la diversificación de los productos originales con productos genéricos de fabricación Asiática. En conclusión con más ofertantes en el mercado y mayor disponibilidad de productos sustitutos la única posibilidad de éxito comercialmente hablando se encuentra en la exactitud y cumplimiento de la reposición de inventarios.

Inventarios que se caracterizan por tener un modelo PULL debido a la naturaleza de sus volúmenes de inventarios en cada punto de venta(pequeños) ya que en su gran mayoría se trata de negocios, talleres y concesionarios que no cuentan con infraestructura suficiente para garantizar en su totalidad la gran cantidad de SKU`s (unidad de mantenimiento de existencias, artículo/ producto)que ofrece esta industria.

14

Es por esta razón que la responsabilidad de éxito del modelo comercial que propone esta industria Automotriz recae sobre la capacidad de desarrollar un Ruteo Vehicular satisfactorio para las variables de capacidad y ventanas horarias. En este punto la empresa courier prestadora del servicio de distribucion de los productos juega un rol preponderante y asume el éxito comercial de la empresa comercializadora de repuestos como un gran reto y compromiso, ya que de sus estrategias y modelos de distribucion creados dependera el éxito diferenciador del mercado de comercializacion automotriz.

El cumplimiento de las ventanas horarias cumplen un rol importante a la hora de impulsar el éxito de la comercialización de autopartes, ya que básicamente el hecho de que un repuesto sea entregado a su destinatario de forma oportuna marca la diferencia de que otras industrias o procesos productivos se reactiven.

El impacto del incumplimiento desencadena problemas asociados con los costos de oportunidad de venta, así como también demandas de lucro cesante que en algunos casos pueden representar hasta un 5% del valor facturado por concepto de venta.

Para las empresas ofertantes del servicio de distribución es necesario diferenciar las condiciones particulares de la distribución de autopartes versus la distribución de la paquetería convencional, para formular un modelo de distribución exclusivo que no interfiera con los objetivos particulares del negocio automotriz.

#### <span id="page-15-0"></span>**1.3. Justificación**

El servicio de distribución courier deberá ser efectivo y adicionalmente oportuno, y en el caso particular de la entrega de autopartes automotrices, la distribución se convierte en algo más complejo ya que estos envíos se convierten en el IN PUT de un proceso de producción que puede afectar el servicio de importantes empresas de esta industria, entre las que se destacan Concesionarios Vehiculares, Empresas Aseguradoras y Comerciales.

Por otra parte brindar un buen servicio necesariamente deberá fundamentarse en costos racionalizados que permita marginar utilidad para la empresa prestadora del servicio de distribución.

El servicio que presta esta Empresa Courier a una de las más reconocidas empresas de la industria demanda el cumplimiento en la entrega puntual de 502

15

pedidos promedio mes con un total de 1219 repuestos distribuídos para 17 destinos finales localizados a lo largo de toda la ciudad de Quito.

Para efectos del análisis se considerará que la volumetría de cada pieza movilizada tendrá en promedio 0,013 m3, cifra obtenido en base a la medición física de cada una de las piezas involucradas en el proceso.

<span id="page-16-3"></span>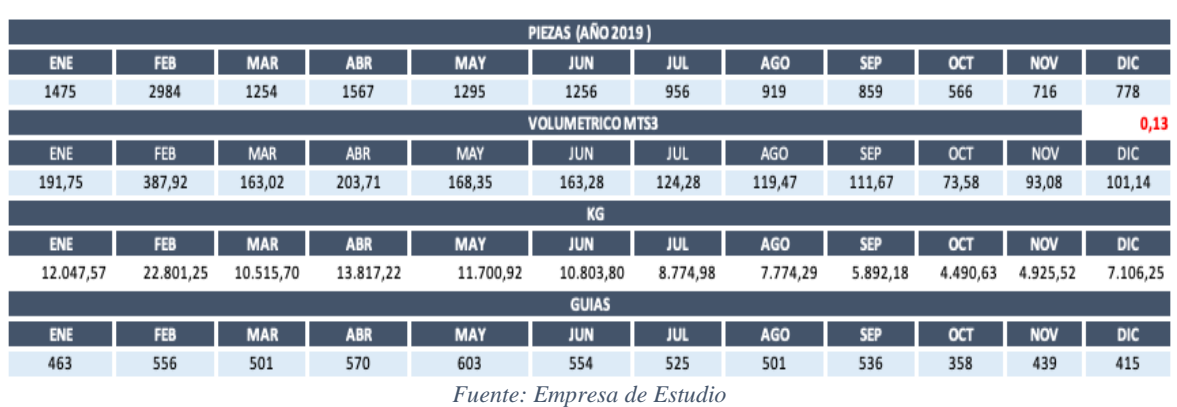

*Tabla 1. Volúmenes Agencia Quito año 2019*

Controlar esta operación bajo un modelo matemático brindará la posibilidad de volverse más competitivos en el mercado de servicio Courier, al mismo tiempo permitirá replicar la aplicación del modelo hacia otros clientes de la misma industria y esta vez de manera generalizada para otras ciudades principales en las que se oferta este servicio.

# <span id="page-16-1"></span><span id="page-16-0"></span>**1.4. Objetivos del Proyecto 1.4.1 Objetivo General:**

Implementar una heuristica para la solucion de CVRPTW (Problema de Ruteo Vehicular Capacitado con Ventanas de Tiempo) a fin cumplir con el tiempo establecido en la distribución de autopartes en una empresa comercializadora de la ciudad de Quito.

# <span id="page-16-2"></span>**1.4.2 Objetivos Específicos:**

- Determinar las restricciones adicionales que el modelo actual requiere en relación al modelo CVRPTW tradicional, con la finalidad de cumplir los tiempos de entrega pactados con el cliente.
- Analizar los volúmenes y pesos diarios de despacho que realiza la empresa demandante del servicio para aportar a los insumos necesarios en la construcción del modelo CVRPTW.
- Analizar el tipo y cantidad óptima de recursos a ser utilizados para la implementación de la heuristica.
- Definir un sistema de medición de cumplimiento de Objetivos KPI`S que logre la satisfacción del servicio.

#### <span id="page-17-0"></span>**1.5. Metodología**

Para este trabajo se realizó un entendimiento de las percepciones de servicio, en relación a la satisfacción de la distribución de auto partes bajo las restricciones de ventanas de tiempo.

El resultado demostró una gran oportunidad para ofertar un servicio que particularice las necesidades de cada empresa relacionadas a la industria.

La información necesaria para desarrollar y plantear un modelo de Distribución es: Volúmenes y peso de despacho: Analizar la cantidad de envíos y pesos ( Paquetes) que realiza el CDL (Centro de Distribución logístico)para cada uno de los puntos de destino ( almacenes retail), el entendimiento se lo realizará de forma diaria.

Frecuencias de despacho: Este punto hace referencia al número de veces al día que se realizará un despacho a un punto determinado.

Restricciones de tiempo: En base a la demanda esto determina el límite horario en el que se deberá cumplir la promesa de entrega.

Restricciones de circulación Vehicular: En base a la información anteriormente obtenida se deberá analizar la factibilidad de la circulación vial para cada uno de los transportes. Procurando no incumplir normativas, leyes y ordenanzas municipales.

Ubicación del CDL y cadena retail: Definir la ubicación geográfica del centro Logístico y los destinos, a fin de establecer el ruteo lógico.

Costos operativos: Identificar todos los recursos necesarios para la implementación del modelo con sus costos asociados.

Definición de un sistema de gestión KPI (Key Performance Indicator): Desarrollar e implementar un sistema de gestión que muestre el cumplimiento de los objetivos relacionados con el cumplimiento de la oferta de valor en el servicio.

- 1. Diseño de la heuristica (PLAN)
- 2. Implementación de la heuristica (HACER)
- 3. Control de KPI ( VERIFICAR)

4. Ajustar (MEJORA CONTINUA)

# **CAPITULO 2**

#### <span id="page-18-1"></span><span id="page-18-0"></span>**2.1. Marco Teórico**

El problema de ruteo vehicular definido como VRP es un desarrollo a partir del problema del viajero TSP, su entendimiento está sujeto a muchas y variadas restricciones que van a depender de factores externos en los que se desenvuelva la compañía que plantee la necesidad de resolver su problema de ruteo vehicular bajo esta modalidad.

Entre los factores externos más importantes que podemos mencionar son la geografía, tráfico,ventanas de tiempo,leyes de tránsito,capacidades vehiculares relacionadas al tipo de productos a transportar, costos operacionales, etc.

Es así que una vez incorporado estos factores a la resolución del problema la complejidad del modelo incrementa, creando de esta manera variaciones al modelo original, conocidos como :

- a. VRPTW (Problema de Ruteo Vehicular con Ventanas de Tiempo) En esta variación el modelo busca un conjunto de rutas que distribuya los pedidos cumpliendo un horario establecido comúnmente en los acuerdos de servicio en el marco de oferta de un producto o servicio.
- b. VRPC (Problema de Ruteo Vehicular Capacitado) Esta segunda Variación del modelo busca un conjunto de rutas que distribuya los pedidos sin sobrepasar las capacidades de Peso y Volumen de los vehículos en relación a los productos que debe transportar.
- c. VRPCTW (Problema de Ruteo Vehicular Capacitado con Ventanas de Tiempo) Esta tercera variación del modelo plantea una combinación de las dos primeras en donde se busca un conjunto de rutas que cumplan la restricción horaria y de capacidad vehicular en función al tipo de producto.

Evidentemente existen muchas variantes adicionales en las que se considera aspectos como Pick Up ( recolección) para efectos de desarrollo de este proyecto de tesis tomaremos básicamente estos tres modelos constituyen el 100% de las necesidades de la resolución del problema planteado en la entrega de autopartes en la ciudad de Quito.

Como podemos entender existen tres elementos involucrados en el modelo de VRP y estos son los clientes, vehículos y almacenes o bodegas.

## <span id="page-19-0"></span>**2.1.2 Clientes**

Definido como aquella persona natural o jurídica quien realiza un pago a cambio de un servicio o bien. En el VRP los clientes reciben el servicio o bien a través de una transacción basada en la entrega de productos las misma que puede estar marcada por algunos aspectos particulares como pueden ser : Ventanas de Tiempo, Cod, entregas personalizadas etc .

Cada cliente con una ubicación particular para la entrega recepción de productos y sus productos también cuentan con particularidades de forma y volumen. Esto último obliga a considerar la capacidad volumétrica y de carga para cada vehículo considerado en el proceso.

## <span id="page-19-1"></span>**2.1.3 Bodegas o Almacenes**

Definido como todo aquel espacio físico donde se encuentran almacenándose de forma temporal o permanente los productos para su procesamiento y comercialización. Las Bodega o Almacenes generalmente suelen ser el inicio o fin de una ruta aunque esto no puede ser considerado como una generalidad absoluta. Al igual que los clientes las bodegas o Almacenes responden a particularidades asociadas a Ventanas Horarias asocidas a horas de atención, LayOuts, Capacidades Físicas ( patio de Maniobra), Seguridad Física.

## <span id="page-19-2"></span>**2.1.4 Vehículos**

Definido como el medio de transporte motorizado o no y que se utiliza en el proceso distribución de productos terminados, materias primas o cualquier objeto que deba ser trasladado de un lugar a otro.

Los vehículos están definidos por su capacidad de carga expresada en peso o volumen, infraestructura para carga Seca o Refrigerada, o infraestructura para volumen, peso, seguridad, acondicionamiento climático etc.

# <span id="page-20-0"></span>**2.1.5 Nodo**

Definido como el inicio y/o fin de un Arco y pudiendo ser la ubicación de un cliente o una Bodega / Almacén.

### <span id="page-20-1"></span>**2.1.6 Arco**

Definido como el conjunto de dos Nodos representado con las variables (i;j) (i;k) etc, (costo, distancia,horario, etc).

## <span id="page-20-2"></span>**2.1.7 Ruta**

Definido como el conjunto de dos o más Arcos que determinan el orden en que avanza el vehículo.

## <span id="page-20-3"></span>**2.2 Algunas Aplicaciones del VRP**

Son muchas y muy variadas las Industrias que se pueden beneficiar de las aplicaciones del VRP. La distribución de productos Farmacéuticos, Consumo Masivo.

#### <span id="page-20-4"></span>**2.3.Estado del Arte**

En principio, la diversidad de investigaciones que se han realizado a la fecha sobre el VRP nace del problema (Problema del Vendedor Viajero). (Rego, Gamboa, Glover, y Osterman, 2011) básicamente aquí se describe a un vendedor ambulante que debe encontrar la ruta menos costosa entre ciudades garantizando que cada una de ellas sea visitada exactamente una vez y al final pueda retornar al punto de partida.

En la actualidad asignar un conjunto de rutas para una serie de vehículos es el problema más común que debe enfrentar un proceso de distribución en cualquier empresa del mundo para lo cual se ha dedicado muchos años de estudio denotando académicamente a esta problemática como VRP ( problema de ruteo vehicular). El objetivo principal de un VRP es minimizar los costos de distribución de clientes con demandas conocidas(Bermeo Muñoz & Calderón Sotero, 2009).

En literatura los modelos se caracterizan por abordar problemáticas de tipo muy simétrico lo cual facilita el desarrollo matemático del modelo a diferencia de la realidad en donde las restricciones son muy diversas y variadas(Rodríguez, 2013). La representación más básica de un modelo VRP se puede apreciar en el la Figura 1.

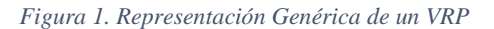

<span id="page-21-0"></span>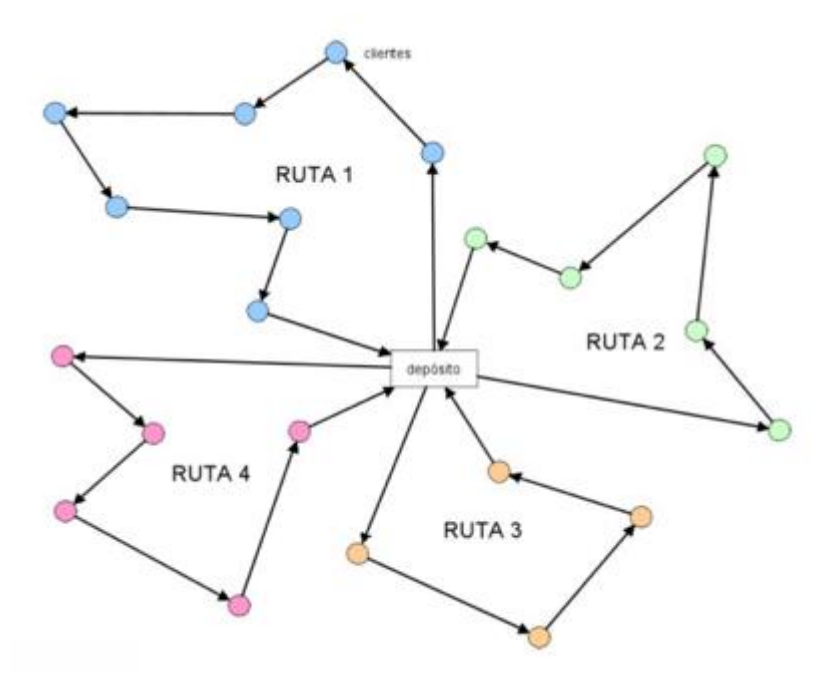

En la publicacion de (Bermeo Muñoz & Calderón Sotero, 2009) Diseño de un modelo de optimización de rutas de transporte. El Hombre Y La Máquina,podemos apreciar un modelo matematico que representa a la perfeccion y de forma muy practica el objeto de este proyecto, se destaca la flexibilidad de la programacion respecto al cumplimiento de horarios con miras a reducir costos.

#### **Formulación Matemática**

#### **Funcion Objetivo**

$$
max \sum_{w \in W^j} \sum_{\kappa \in K} \sum_{(i,j) \in A^K} (p(q_{j,W}) - c_{ijk}^W) X_{ijk}^W
$$
  
- 
$$
\sum_{\kappa \in K} \sum_{j \in V^k} c_f^k X_{0jk}^W
$$
 (2)

#### **Restricciones**

*Sujeto a*

$$
\sum_{w \in W^j} \sum_{k \in K} \sum_{j \in NU\{d(k)\}} X_{ijk}^w = 1 \forall i \in N
$$
\n(3)

La tercera ecuacion garantiza que cada cliente j sea servido una vez dentro de la ventana de tiempo permitida por un vehiculo en particular.

$$
\sum_{w \in \mathcal{W}^j} \sum_{\kappa \in K} \sum_{j \in N} X_{O(k),j,k}^w \le V \tag{4}
$$

$$
\sum_{w \in W^j} \sum_{j \in NU\{d(k)\}} X_{O(k),j,k}^w = 1 \forall i \in N
$$
\n
$$
(5)
$$

En donde todos los vehiculos podran partir de su ubicación inicial o(k), y transportarse a uno de los clientes  $j \in N$  o a su destino  $d(k)$  (5).

$$
\sum_{w \in \mathcal{W}^j} \sum_{i \in N \cup \{o(k)\}} X_{i,j,k}^w - \sum_{w \in \mathcal{W}^j} \sum_{i \in N \cup \{d(k)\}} X_{i,j,k}^w = 0 \forall k \in K, \forall j \in N
$$
 (6)

$$
\sum_{w \in W^{d(k)}} \sum_{i \in NU\{O(k)\}} X_{i(k),k}^w = 1 \forall k \in K
$$
\n
$$
(7)
$$

Teniendo que arribar a su ubicación de destino d(k) (7).

La restricciones de tiermpo se garantizan con las restricciones (8) y (9).

$$
X_{ijk}^{wj}(b_i + s_i + t_{ij} - b_j^w) \le 0 \qquad \forall \ k \in K, \forall w \in W^j, \forall (i, j) \in A^k
$$
 (8)

$$
e_{jw} \le b_j^w \le l_{jw} \qquad \forall \ k \in K, \forall w \in W^j, \forall j \in V^k \tag{9}
$$

A partir de la restriccion 10 hasta la 12 se representa la factibilidad de carga.

$$
X_{ijk}^{wj} (Q_{ik} + q_j - Q_{jk}) \le 0 \qquad \forall k \in K, \forall w \in W^j, \forall (i, j) \in A^k
$$
 (10)

 $q_i \leq Q_{ik} \leq C^k$  $\forall k \in K, \forall j \in N \ U\{d(k)\}\$  (11)

$$
Q_{o(k)}^k = q_o(k) \qquad \forall k \in K \tag{12}
$$

En el articulo (Diseño de rutas de transporte de personal aplicando modelización matemática para resolver el Problema de Enrutamiento Vehicular Capacitado con Ventanas de Tiempo) publicado por (Marina, L., Vélez, L., Elizabeth, P., Villamar, S., & Chica, V. V. (2012)), se analiza la problemática de optimizar las rutas de recorrido del personal desde un paradero en particular hasta sus lugares de trabajo. A diferencia del objeto o naturaleza de transportar personas, como plantea esta publicación su metodología y entendimientos fácilmente pueden ser aplicados al transporte de autopartes.

Ya que se basa en los mismos principios generales como son el límite de capacidades vehiculares, el cumplimiento de ventanas de tiempo y de igual forma algunos principios específicos como son todos los vehículos parten de un depósito al iniciar sus rutas, todas las paradas deben ser visitadas una sola vez y por un solo vehículo etc.

*Minimizar*

$$
\sum_{\kappa \in K} \sum_{(v_i v_j) \in A} c_{ij} x_{ijk} + \sum_{\kappa \in K} \sum_{(v_i v_j) \in A} f_{\kappa} x_{ijk} \sum_{k \in k}^{n+1} p_{v_i}
$$
 (1)

$$
\sum_{(k \in K)} \sum_{\in \triangle^{-(Wj)}} x_{ijk} = 1 \qquad \forall v_i \in v_0 \qquad (2)
$$

$$
\sum_{j \in \triangle^{-}(v_o)} x_{0jk} = 1 \qquad \forall k \in K \qquad (3)
$$

$$
\sum_{v_i \in V_c} q_i \sum_{v_j \in \triangle^+(v_i)} x_{jik} \le Q \qquad \forall k \in K \qquad (4)
$$

$$
\sum_{\nu_j \in \triangle^-(\nu_i)} \chi_{ij\kappa} - \sum_{\nu_j \in \triangle^+(v_i)} \chi_{ij\kappa} \qquad \forall k \in \mathcal{K}_{\nu_i} \in \mathcal{V}_c \qquad (5)
$$

$$
h_{\nu_j} - h_{\nu_i} > s_{\nu_i} + t_{\iota_j} + M\left(1 - x_{i_{jk}}\right) \qquad \forall (\nu_i \nu_j) \in A, \text{kK} \tag{7}
$$

 $e_{v_i} \leq h_{v_i} \leq l_{v_i} + \gamma_{v_i}$  $\forall v_i \in V$  (6)

De esta manera el objetivo del CVRPTW es construir un conjunto de rutas con un costo mínimo a través de un planteamiento técnico, el cual pueda ser revisado y restructurado cada vez que sea necesario manteniendo de esta forma la eficiencia de las rutas a un menor costo.

Otro aspecto importante que se destaca de esta publicación es la practicidad de utilizar un software como Gams, ya que brinda facilidades como la accesibilidad a la herramienta misma que es relativamente fácil de comprender y administrar.

Finalmente, dentro de la investigación realizada para el desarrollo de este proyecto de distribución de auto partes se considera pertinente la publicación realizada por Eliseo Pérez Kaligari, William Javier Guerrero Rueda (2015) en el que utiliza un modelo IRPTW modificado del modelo original IRP presentado por Archetti et al. (2007).

Si partimos del objetivo de disminuir costos en la distribución es indudable la necesidad de analizar los inventarios de cada depósito o local comercial dado que la frecuencia de despachos puede modificarse de forma favorable si cada punto de venta cuenta con la cantidad de SKU`s necesarios para afrontar la demanda de cada sitio. De esta manera se establecerá políticas de envío que reduzcan la suma de costos de transporte.

 $Min Z =$ 

$$
\sum_{t \in \mathcal{T'}} h_0 B_t + \sum_{s \in \mathcal{M}} \sum_{t \in \mathcal{T'}} h_s I_{st} + \sum_{i \in \mathcal{M}} \sum_{j \in \mathcal{M'}} \sum_{t \in \mathcal{T}} C_{ij} P y_{ijt} \tag{1}
$$

**Sujeto a:**

$$
B_t = B_{t-1} + \gamma_{0t-1} - \sum_{s \in \mathcal{M}} x_{st-1} \qquad \forall t \in \mathcal{T}' \qquad (2)
$$

$$
B_t \geq \sum_{s \in M} x_{st} \qquad \qquad \forall t \in \mathcal{T} \qquad (3)
$$

$$
I_{st} = I_{st-1} + x_{st-1} - \gamma_{st-1} \qquad \forall s \in \mathcal{M}; \forall t \in \mathcal{T} \qquad (4)
$$

$$
I_{st} \ge 0 \qquad \forall s \in \mathcal{M} \quad \forall t \in \mathcal{T}' \qquad (5)
$$

$$
x_{st} \leq U_s - I_{st} \qquad \forall s \in \mathcal{M} \; ; \; \forall t \in \mathcal{T} \qquad (6)
$$
\n
$$
x_{st} \leq U_s z_{st} \qquad \forall s \in \mathcal{M} \; ; \; \forall t \in \mathcal{T} \qquad (7)
$$
\n
$$
\sum_{s \in \mathcal{M}} x_{st} \leq C z_{0t} \qquad \forall t \in \mathcal{T} \qquad (8)
$$

$$
\sum_{t \in \mathcal{M}.izj} y_{ij \ t} = \sum_{t \in \mathcal{M}, i \neq} y_{ji \ t} \qquad \qquad \forall j \ \in \ \mathcal{M}; \ \forall t \ \in \ \mathcal{T} \qquad \qquad (9)
$$

$$
\sum_{i \in \mathcal{M}, i \neq j} Y_{ijt} = z_{jt} \qquad \qquad \forall j \in \mathcal{M}; \ \forall t \in \mathcal{T} \qquad (10)
$$

$$
v_{j\ t} \geq I_{\int t} \cdot Z_{jt} \qquad \qquad \forall j \ \in \ \mathcal{M} \; ; \; \forall t \ \in \ \mathcal{T} \tag{11}
$$

$$
v_{it} \ge v_{j\ t} + d_{j\ t} - [(1 - y_{j\ te}).(l_{j\ t} + d_{j\ t})] \forall i \in \mathcal{M}; \forall j \in \mathcal{M} | i \ne j \forall t \in \tau \quad (12)
$$

 $v_{j}$ <sub>t</sub>  $\leq l_{j}$ <sub>t</sub>.  $z_{j}$ <sub>t</sub>  $\forall j \in \mathcal{M} \, \forall \, t \in \mathcal{T}$  (13)

| $x_{it} \geq 0$      | $\forall s \in \mathcal{M} \text{ y } t \in \mathcal{T}$  | (14) |
|----------------------|-----------------------------------------------------------|------|
| $v_{it} \geq 0$      | $\forall i \in \mathcal{M} \text{ y } t \in \mathcal{T}$  | (15) |
| $y_{ij} \neq [0, 1]$ | $\forall i \in \mathcal{M}' \text{ y } t \in \mathcal{T}$ | (16) |

$$
z_{jt} \in [0,1] \qquad \forall j \in \mathcal{M}' \text{ } y \text{ } t \in \mathcal{T} \qquad (17)
$$

El modelo de IRP presentado por Archetti et al. (2007) comprende las ecuaciones de la (1) a la (10) y el modelo propuesto para solucionar el IRPTW contempla adicionalmente las restricciones de la (11) a la (12). En definitiva, el objetivo del modelo en general es minimizar la suma de los costos de gestión de inventarios

en el depósito, en los minoristas y el de distribución, como se describe en la ecuación (1). Aunque la posibilidad de utilizar los criterios de Inventarios en la resolución de la problemática de este proyecto incremente su grado de dificultad vemos oportuno entender desde una perspectiva técnica el aporte que obtendríamos de esto si lo que buscamos en la práctica es tener un aporte tangible a los resultados de la compañía encargada del servicio de distribución de auto partes.

#### <span id="page-26-0"></span>**2.4. Análisis de situación actual**

El servicio de distribución de autopartes que realiza La empresa Courier, a la compañía demandante del servicio en la ciudad de Quito corresponde a 18 destinos detallados a continuación:

<span id="page-26-1"></span>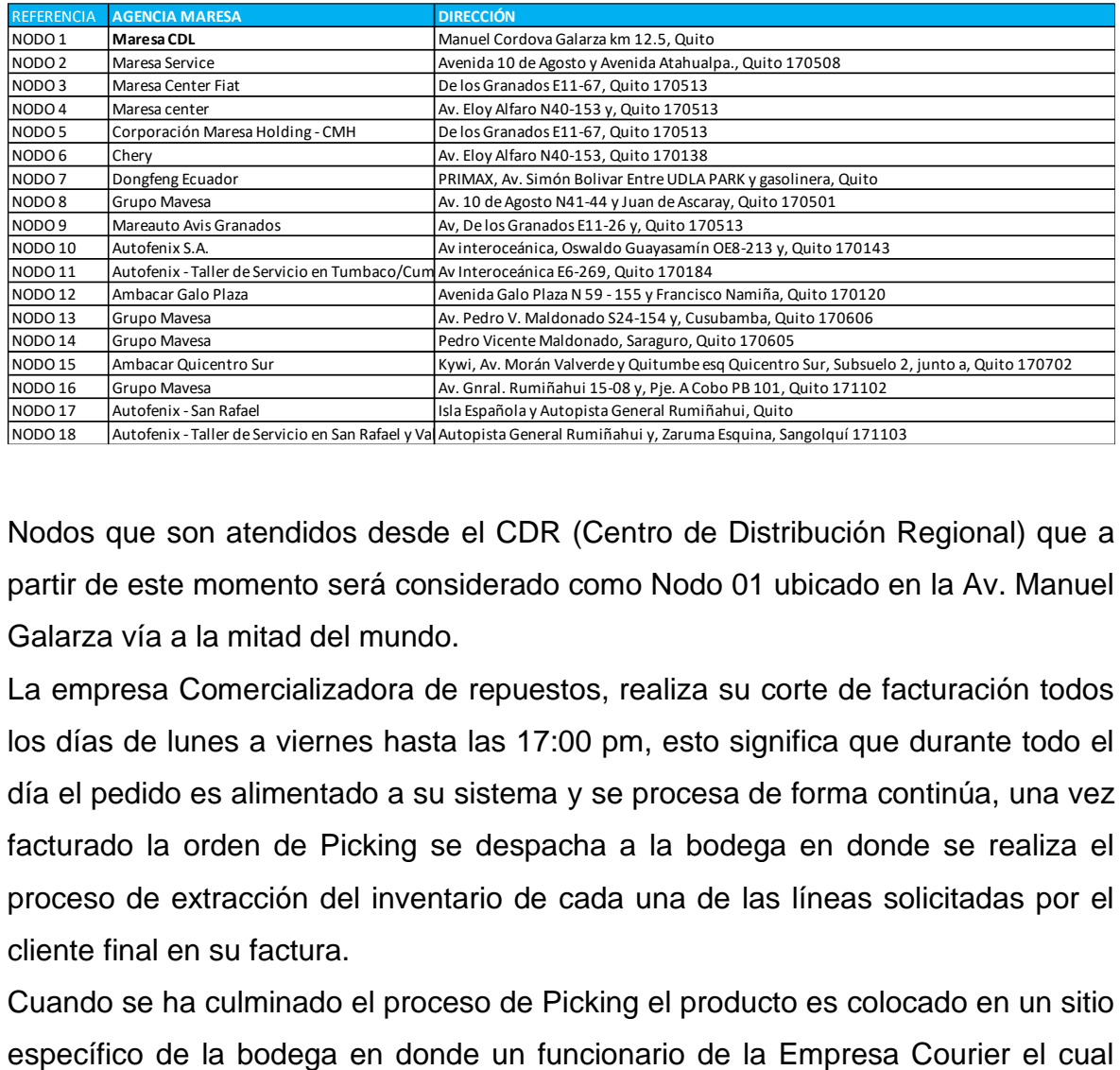

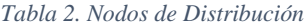

Nodos que son atendidos desde el CDR (Centro de Distribución Regional) que a partir de este momento será considerado como Nodo 01 ubicado en la Av. Manuel Galarza vía a la mitad del mundo.

La empresa Comercializadora de repuestos, realiza su corte de facturación todos los días de lunes a viernes hasta las 17:00 pm, esto significa que durante todo el día el pedido es alimentado a su sistema y se procesa de forma continúa, una vez facturado la orden de Picking se despacha a la bodega en donde se realiza el proceso de extracción del inventario de cada una de las líneas solicitadas por el cliente final en su factura.

Cuando se ha culminado el proceso de Picking el producto es colocado en un sitio

trabaja bajo la modalidad de In House, revisa la mercadería físicamente para descartar posibles daños y/o embalajes inadecuados para el proceso de distribución, de existir alguna novedad el producto con fallas es devuelto a su posición Rack y se solicita la restitución por un producto que garantice todas las condiciones necesarias.

En ese momento comienza el proceso de la Empresa Courier la cual consiste en admitir cada uno de los pedidos en el sistema P&P, generando una guía de transporte que describe detalladamente la información de origen, destino, remitente, destinatario, dirección, peso, número de piezas, contenido.

Este proceso antepone un pesaje de cada una de las piezas, ya que la unidad transaccional entre la empresa Courier y la Comercializadora de Autopartes es el Kg, al final del período de servicio se contabilizará el total de Kg movilizados multiplicará por la tarifa negociada.

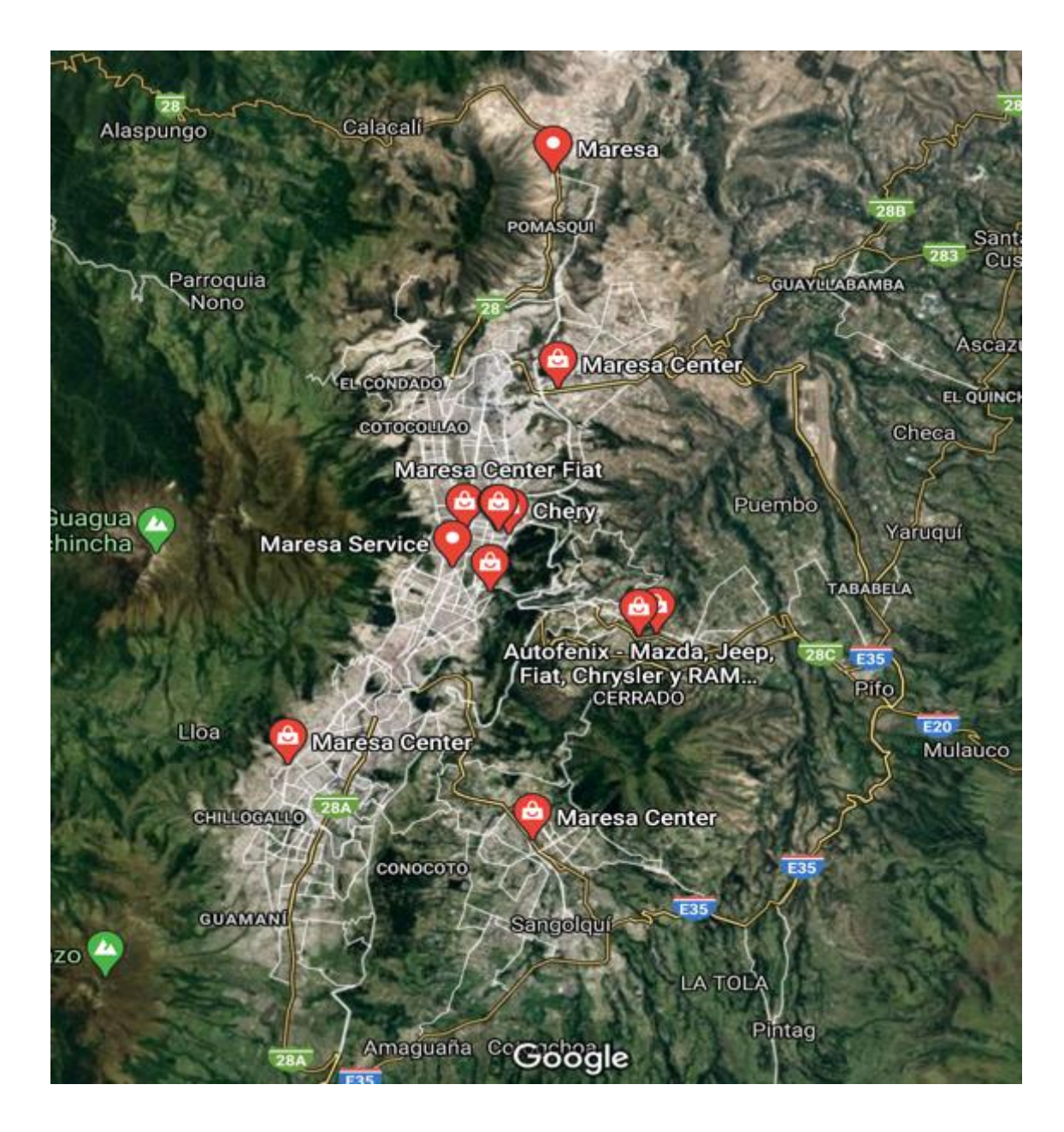

*Figura 2. Ubicación Nodo*

<span id="page-28-0"></span>Finalmente, una vez concluido este proceso la mercadería es clasificada por su dirección de destino en una ruta establecida para su embarque y posterior distribución.

Al día siguiente cada vehículo representante de una ruta en particular que cubre un segmento de la ciudad carga la mercadería asignada y comienza el proceso de distribución a través de un algoritmo mental del vecino más cercano el cual se basa en la experticia del conductor quien deberá garantizar que todos los pedidos estén entregados hasta las 11:00 am.

El número de personas que en la actualidad intervienen en el proceso son 5, tres de los cuales realizan actividades de courier y dos de auxiliares de bodega en calidad de personal In House.

<span id="page-29-0"></span>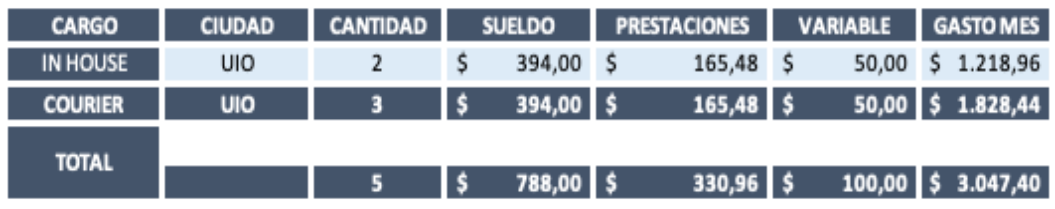

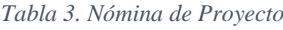

*Fuente: Empresa de Estudio*

Cada courier tiene asignado como herramienta de trabajo un vehículo de 5 Tn un Smart Phone que utiliza como equipo de comunicación y transmisión de datos.

#### *Tabla 4.Vehículos de Proyecto*

<span id="page-29-1"></span>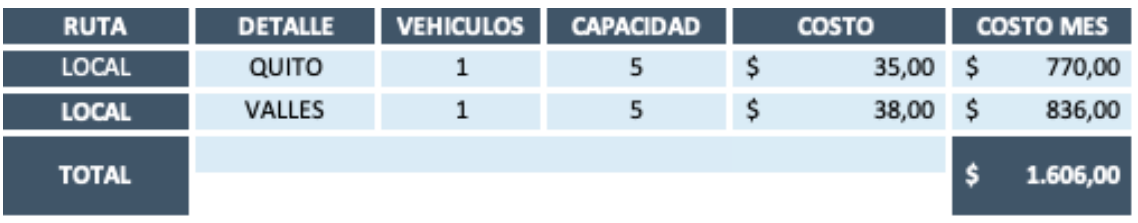

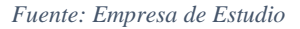

En el proceso intervienen 18 nodos detallados anteriormente en el Figura Nº2 los cuales para efectos prácticos se reducen a 12 debido a que 6 de ellos a pesar de que tienen su propia demanda de pedidos coincidencialmente comparten ubicación geográfica con otro de los nodos, esto sucede porque en el mismo local cohexisten dos marcas automotrices representadas por la misma comercializadora a la cual se le brinda el servicio de distribución.

De acuerdo a la información mostrada anteriormente en la Figura 1. Cada nodo recibe en promedio1.34 pedidos diarios, cada uno con 3,07 piezas por pedido lo que equivale a 0,4 m3 por almacén (nodo) representados en Kg cada almacén recibe 27 Kg diarios.

El tipo de mercadería distribuída comprende faros, baterias, tapicería, parabrisas, latonería, etc.

Se debe aclarar que el proceso de distribución para el canal de comercialización B2B (Business to Business) objeto de este análisis representa el 39,1% del total procesado ya que el 60,9% abarca el canal B2C (Business to Customer) sobre el total despachado para la ciudad de Quito.

La diferencia particularmente está en que el canal B2B demanda una ventana de tiempo en la que todo pedido debe estar entregado hasta las 11:00 am y el canal B2C en el transcurso del día.

Se considera gastos adicionales a la operación como son las comunicaciones que prácticamente son marginales, un rubro importante es los siniestros los cuales son inevitables debido a la naturaleza del producto y que para efectos del análisis de este proyecto se contabilizan en un 0,04 del total de pedidos procesados es decir 20 mensual a un costo promedio por guía de 30 USD, finalmente tenemos los gastos administrativos que ascienden a un 11% del gasto operativo, cifra proporcionada por la empresa como dato general.

<span id="page-30-0"></span>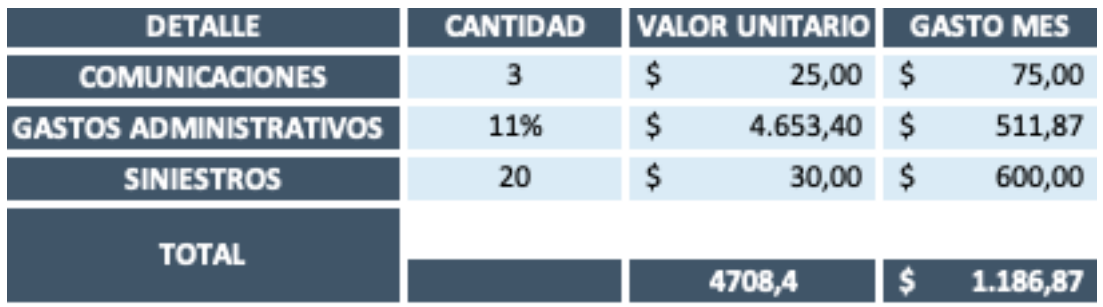

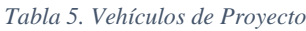

*Fuente: Empresa de Estudio*

En conclusión el gasto total de esta operación a groso modo asciende a \$5.840 dólares.

#### *Tabla 6. Cuadro Gasto Total Proyecto*

<span id="page-30-1"></span>

| <b>DETALLE</b>      | <b>GASTO MES</b> |          |  |
|---------------------|------------------|----------|--|
| <b>TRANSPORTE</b>   |                  | 1.606,00 |  |
| <b>MANO DE OBRA</b> |                  | 3.047,40 |  |
| <b>OTROS GASTOS</b> |                  | 1.186,87 |  |
| <b>TOTAL</b>        |                  |          |  |
|                     |                  | 5.840,27 |  |

*Fuente: Empresa de Estudio*

La rentabilidad del negocio en conclusión es del 22% en la actualidad.

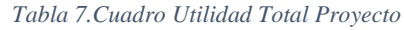

<span id="page-31-0"></span>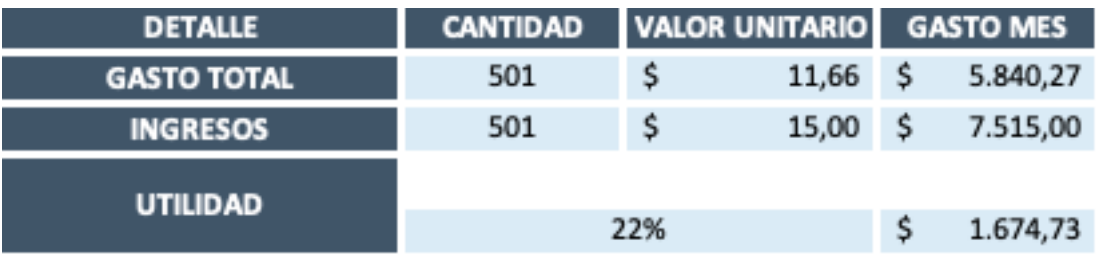

*Fuente: Empresa de Estudio*

# **CAPITULO 3**

## <span id="page-32-1"></span><span id="page-32-0"></span>**3.1. Priorización del problema**

En la actualidad las mediciones de servicio realizadas por la compañía objeto de estudio son:

**FILL-RATE.-** Indicador que mide la cantidad de productos / envíos entregados respecto de los despachados realizados en un período de tiempo cualquiera. Esta medición es la más básica y general, se lo utiliza para enmarcar aspectos básicos de servicio.

<span id="page-32-2"></span>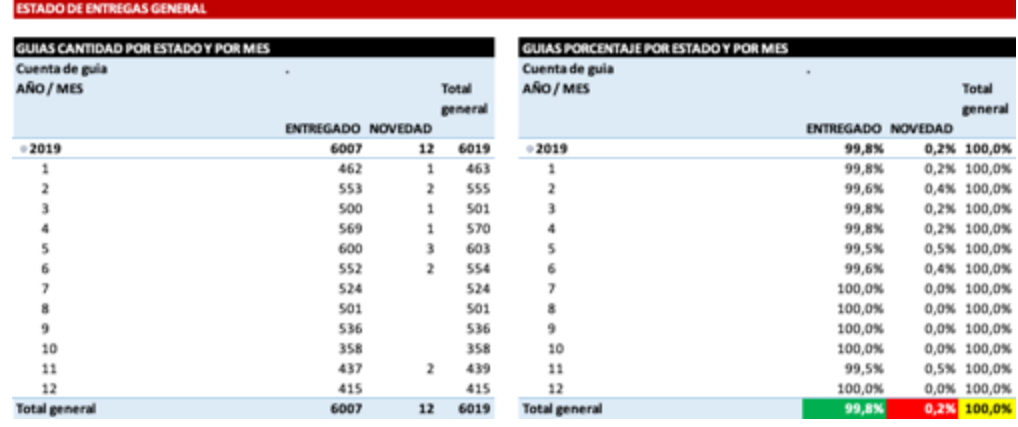

#### *Tabla 8. Tablero KPI`s Fill Rate (2019)*

*Fuente: Empresa de Estudio*

El 99,8% de los envíos son entregados con efectividad y solo el 0,02% no se pueden entregar en la medición general esto significa que la desviación está solo en 12 envíos de un total de 6007.

**OTIF.-** Indicador que mide la cantidad de productos / envíos entregados en el tiempo acordado además de entregarse en cantidades completas. Esta medición es más específica y se lo utiliza como medida principal para la evaluación del servicio, debido a la naturaleza del producto. Para efectos del estudio esta medida se la realiza en dos sentidos cuantos pedidos se entregan en 24 horas y cuantos se entregan antes de las 11:00 am.

<span id="page-33-1"></span>

| <b>ESTADO DE ENTREGAS EFECTIVAS POR DIAS</b>      |           |                |         |                                                     |        |                |
|---------------------------------------------------|-----------|----------------|---------|-----------------------------------------------------|--------|----------------|
| GUIAS CANTIDAD ENTREGAS POR DIAS ESTADO Y POR MES |           |                |         | GUIAS PORCENTAJE ENTREGAS POR DIAS ESTADO Y POR MES |        |                |
| Cuenta de guia                                    |           |                |         | Cuenta de guia                                      |        |                |
| AÑO / MES                                         |           |                | Total   | AÑO / MES                                           |        | Total          |
|                                                   |           |                | general |                                                     |        | general        |
|                                                   | <b>D1</b> | D>1            |         |                                                     | D1     | D>1            |
| 0.2019                                            | 5910      | 97             | 6007    | $+2019$                                             | 98,4%  | 1,6% 100,0%    |
|                                                   | 461       | 1              | 462     |                                                     | 99,8%  | 0,2%<br>100,0% |
|                                                   | 553       |                | 553     |                                                     | 100,0% | 0,0%<br>100,0% |
|                                                   | 470       | 30             | 500     |                                                     | 94,0%  | 6,0%<br>100,0% |
|                                                   | 558       | 11             | 569     |                                                     | 98,1%  | 1,9% 100,0%    |
|                                                   | 593       | $\overline{z}$ | 600     |                                                     | 98,8%  | 1,2% 100,0%    |
|                                                   | 551       |                | 552     | 6                                                   | 99,8%  | 0.2%<br>100,0% |
|                                                   | 523       | ĭ              | 524     |                                                     | 99,8%  | 0,2% 100,0%    |
|                                                   | 501       |                | 501     | я                                                   | 100,0% | 0,0%<br>100,0% |
|                                                   | 535       | 1              | 536     | 9                                                   | 99,8%  | 0.2%<br>100,0% |
| 10                                                | 340       | 18             | 358     | 10                                                  | 95,0%  | 5,0%<br>100,0% |
| 11                                                | 432       | 5              | 437     | 11                                                  | 98.9%  | 1.1%<br>100,0% |
| 12                                                | 393       | 22             | 415     | 12                                                  | 94,7%  | 5,3% 100,0%    |
| <b>Total general</b>                              | 5910      | 97             | 6007    | <b>Total general</b>                                | 98,4%  | 1,6% 100,0%    |

*Tabla 9. Tablero KPI`s Otif (2019) medido en dias*

*Fuente: Empresa de Estudio*

De un total de 6007 envíos realizados solo el 98,4 % se entrega en 24 horas y 1,6% de los envíos se entregan bajo la condición D+1 es decir al día siguiente de lo convenido, esto muestra que en el lapso del 2019 un total de 97 envíos se retrasaron en la entrega un día de lo convenido.

#### *Tabla 10. Tablero KPI`s Otif (2019) Medido Ventana de Tiempo*

<span id="page-33-2"></span>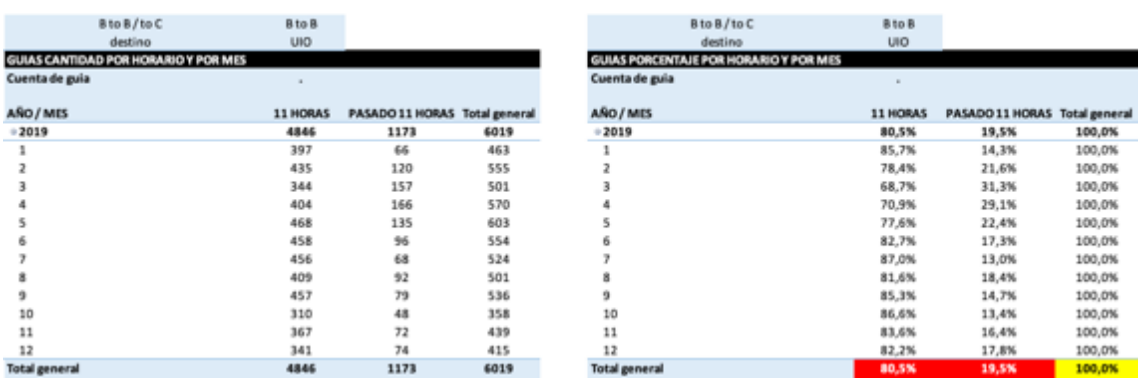

*Fuente: Empresa de Estudio*

*Figura 3. Gráfica Otif (2019) Ventana de Tiempo*

<span id="page-33-0"></span>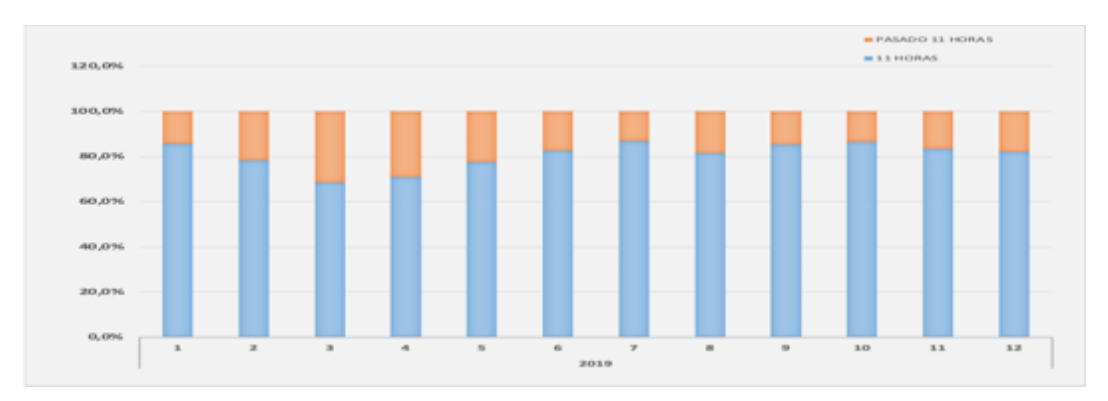

*Fuente: Empresa de Estudio*

Apenas el 80,5% de los envíos cumplen la condición de entregarse antes de las 11:00 am, es decir 1173 envíos marcan la desviación del servicio.

Por lo tanto podemos concluir que la problemática se enmarca en el incumplimiento mostrado en el indicador OTIF ya que en ninguno de las dos mediciones se obtiene un resultado aceptable, sobre todo en el que muestra las entregas realizadas hasta las 11:00 am.

#### <span id="page-34-0"></span>**3.2. Estrategias de solución**

En base a la información y resultados mostrados en capítulos anteriores, se plantea la necesidad de establecer soluciones prácticas que dinamicen los procesos en base a los recursos disponibles, de tal manera permitan a la empresa objeto de estudio cumplir con sus compromisos comerciales en cuanto a niveles de servicio se refiere.

Dichas soluciones además deberán ajustarse al factor tiempo disponible para el Cross Docking que naturalmente arroga la industria Courier en el país. Tecnificar el criterio con el que se establece la ruta de distribución diaria es fundamental ya que esto permitirá mejorar los indicadores OTIF, y entre otros beneficios se lograría minimizar la dependencia al KNOW HOW de los transportistas que en la actualidad establecen la ruta en base al algoritmo mental del vecino más cercano, en donde las principales restricciones son sus intereses particulares y no el cumplimiento del LEAD TIME con el cliente.

#### <span id="page-34-1"></span>**3.3. Desarrollo de las estrategias de solución**

En el contexto de todo lo expuesto anteriormente se plantea la opción de utilizar una herramienta que se ajuste de forma práctica a las condiciones y circunstancias en las cuales se desarrolla el proceso, incluyendo en el análisis la preparación y criterio técnico del personal a cargo del proceso de supervisión logístico de distribución de autopartes.

Microsoft Excel es un utilitario que mundialmente es utilizado de manera preferente tanto para el registro, archivo, resolución de problemas y presentación de los mismos en diferentes niveles de acuerdo al expertis del usuario, lo que permite cierta familiaridad con la herramienta en todos los niveles de usuario inclusive los más básicos, por lo que si a través de una capacitación podemos lograr que los usuarios de la empresa en estudio alcancen la habilidad necesaria para incorporar en su día a día un libro de trabajo denominado "VRP Spreadsheet Solver" diseñada para uso masivo y sin licencia representando, resolviendo y visualizando los resultados de los problemas de generación de rutas de vehículos (VRP). Este Solver unifica Excel, GIS público y metaheurísticas. Esta versión libre puede resolver problemas de generación de rutas de vehículos con hasta 200 clientes.

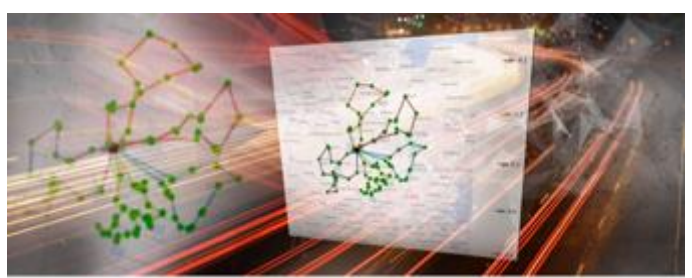

*Figura 4.Gráfica representativa VRP Spreadsheet Solver*

#### <span id="page-35-0"></span>Fuente: <https://people.bath.ac.uk/ge277/vrp-spreadsheet-solver/>

VRP Spreadsheet Solver diseñado en 2017 y mejorado año tras año presenta en la actualidad su versión 3.4 que entre otras cosas supera las soluciones establecidas por los algoritmos desarrollados en C++, Gams, R u otros Software más lineales obligando a que los datos de distancia y tiempo de conducción deben recuperarse de una base de datos de Sistemas de Información Geográfica (GIS), lo que requiere una inversión. Los resultados de los algoritmos generalmente se representan como un valor único, el costo total, y solo puede significar mucho. No es sencillo encontrar manualmente una solución de un VRP, y mucho menos calcular su costo o visualizarlo.

Es por eso que esta nueva versión de VRP Spreadsheet Solver permite utilizar funciones de sitemas GIS públicos.

La codificación geográfica es la función que convierte una dirección en los correspondientes valores de latitud / longitud. Direcciones es la función que devuelve la distancia y el tiempo de conducción entre dos puntos además de las direcciones. Finalmente, los mapas estáticos son la función que devuelve archivos de imágenes, que se definen por su punto central, nivel de zoom y tamaño. Los principales sistemas GIS públicos en este momento son Bing Maps y Google Maps. Ambos ofrecen un servicio gratuito limitado y servicios extendidos para suscriptores.( [Güneş](https://people.bath.ac.uk/ge277)  [Erdoğan\(](https://people.bath.ac.uk/ge277)2017). Solucionador de hojas de cálculo VRP: Recuperado de [https://people.bath.ac.uk/ge277/vrp-spreadsheet-solver/\)](https://people.bath.ac.uk/ge277/vrp-spreadsheet-solver/)

## <span id="page-36-0"></span>**3.4. HEURISTICA**

### <span id="page-36-1"></span>**3.4.1 VRP SPREADSHEET SOLVER**

Spreadshhet Solver, es un lenguaje de programación basado en una heurística ALNS (Adaptative Large Neighborhood Search) que está pensada para la simplificación de modelos relativamente pequeños que no sobrepasen 200 clientes, este lenguaje de programación (VBA) Visual Basic para Aplicaciones en conjunto con GIS públicos no pretende en ningún caso competir con Software profesionales, de hecho según el autor Spreadshhet Solver en comparación con C++ es tres veces más lento para operaciones matemáticas básicas.

Las limitaciones de esta herramienta están básicamente descritas de la siguiente forma:

- 1. El número de clientes se limita a 200
- 2. Los costos de transporte son fijos.
- 3. Las distancias y duración de los viajes son fijas, los cálculos de tiempos son analizados según GIS en relación a un automovil lo que podría variar respecto de un camión.
- 4. Cada lugar que no sea un Depot puede ser visitado por un solo vehículo como máximo, por lo que el delivery y el pick up debe ser total.

Entre las bondades de este modelo podemos mencionar la familiaridad que tenemos al trabajar con Excel y lo intuitivo que se puede volver el ejercicio ya que su utilización nos induce de forma muy lúdica por 6 pasos que se visualizan a continuación en la Figura 10.

<span id="page-36-2"></span>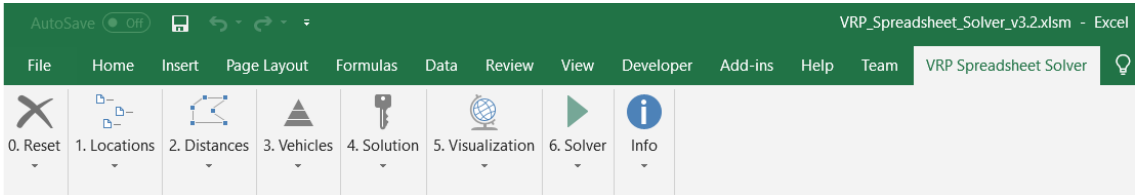

#### *Figura 5. Panel de Comandos VRP Spreadsheet Solver*

## <span id="page-37-0"></span>**3.4.2 CONSOLA DE RESOLUCION DE VRP**

La carga progresiva de información inicia en esta hoja de cálculo en la que se parametriza entre otras cosas la licencia de GIS, número de depots, número de clientes, Tipo de rutas en mapas GIS, número de vehículos, si deben o no retornar los vehículos a los depots, Naturaleza de la ventana de tiempo si es Hard o Soft, si realizan Pick up o no, tiempo de resolución del algoritmo en el CPU, etc.

Para el ejercicio de la compañía Courier se utilizó la siguiente configuración:

<span id="page-37-2"></span>

| Sequence                   | Parameter                          | Value                                   | Remarks                                                                                   |
|----------------------------|------------------------------------|-----------------------------------------|-------------------------------------------------------------------------------------------|
| 0.Optional - GIS License   | Bing Maps Key                      |                                         | AlliD4ObjxApqt1nRRMCYy1GSCeNSc {You can get a free key at https://www.bingmapsportal.com/ |
|                            |                                    |                                         |                                                                                           |
| 1.Locations                | Number of depots                   |                                         | [1,20]                                                                                    |
|                            | Number of customers                |                                         | 17 [5,200]                                                                                |
|                            |                                    |                                         |                                                                                           |
| 2.Distances                | Distance / duration computation    | <b>Bing Maps driving distances (km)</b> | Recommendation: use postcodes for addresses                                               |
|                            | Bing Maps route type               | <b>Fastest - Real Time Traffic</b>      | Recommendation: use Fastest                                                               |
|                            | Average vehicle speed              |                                         | Not used for the 'Bing Maps driving distances' options                                    |
|                            |                                    |                                         |                                                                                           |
| 3.Vehicles                 | Number of vehicle types            |                                         | 2 Heterogeneous VRP if greater than 1                                                     |
|                            |                                    |                                         |                                                                                           |
| 4.Solution                 | Vehicles must return to the depot? | Yes                                     | Open VRP if no return                                                                     |
|                            | Time window type                   | Hard                                    |                                                                                           |
|                            | Backhauls?                         | No                                      | If activated, delivery locations must be visited before pickup locations                  |
|                            |                                    |                                         |                                                                                           |
| 5.Optional - Visualization | Visualization background           | <b>Bing Maps</b>                        | v                                                                                         |
|                            | Location labels                    | <b>Location names</b>                   |                                                                                           |
|                            |                                    |                                         |                                                                                           |
| 6.Solver                   | Warm start?                        | <b>Yes</b>                              |                                                                                           |
|                            | Show progress on the status bar?   | <b>Yes</b>                              | May slow down the optimization algorithm                                                  |
|                            | CPU time limit (seconds)           |                                         | Recommendation: At least 60 seconds                                                       |
|                            |                                    |                                         |                                                                                           |

*Figura 6. CuadroConsola de ResoluciónVRP Spreadsheet Solver*

## <span id="page-37-1"></span>**3.4.3 LOCALIZACION DE VRP**

En esta hoja de cálculo se inicia con la numeración de cada cliente y depots, se realiza una descripción de cada uno de los puntos con el objeto de identificar y personalizar a cada elemento, se coloca la dirección (nomenclatura real), continuamos con la georeferenciación utilizando los conceptos de longitud y latitud medidos en grados minutos y segundos, tiempo de inicio y fin de la ventana de tiempo.

La consideración de cual es el orden en el que debe ser visitado un cliente está en función de la ganancia total que deja cada cliente, evidentemente que la ventana de tiempo es la restricción principal pero debido a que todos los clientes tienen el mismo límite de tiempo el volumen de carga y consecuentemente el aporte económico que genera cada una de sus demandas hace que la consideración antes mencionada tome relevancia dentro de la explicación. La siguiente data que se debe considerar es el tiempo de servicio ( cuanto tiempo demora la entrega de los pedidos), dato que para el ejercicio en mención se tomó

de una verificación en campo en donde utilizamos el tiempo promedio real utilizado,el cual no solo está en conformidad al volumen de pedidos que recibe cada cliente sino a factores particulares de cada sitio en los que resaltamos, procesos internos, lay out del almacén, políticas internas del almacén etc.

La consideración de si realiza Pick Up es un dato que para este ejercicio será obviado ya que el proceso es netamente de distribución por lo que de forma natural para todos los clientes la opción está marcada en cero, finalmente tenemos el número de pedidos promedio que se entregan en cada punto, este dato particularmente fue tomado de la base de datos del cliente de todo lo movilizado en el 2019, se decidió no trabajar con el promedio ya que deseamos descartar problemas de capacidad del vehículo por lo que determinamos escoger la data del mes de Abril (escenario pesimista), mes en el que existió mayor volumen así como también el costo promedio del pedido para de esta manera finalizar con la parametrización básica del cuadro ubicación.

#### *Tabla 11. Cuadro Ubicación VRP Spreadsheet Solver*

<span id="page-38-0"></span>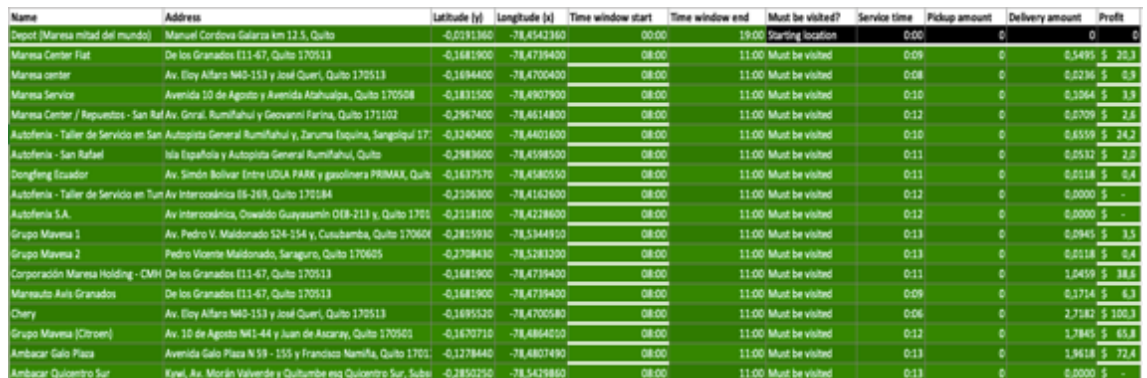

<span id="page-38-1"></span>En este punto la información relacionada con la volumetria comprometida en el ejercicio se vuelve preponderante ya que de esta manera el modelo aplica la ecuación pertinente que le permite no exceder la capacidad del vehículo

*Tabla 12. Cuadro Volumenes por Agencia*

| B to B / to C<br>Ma  | <b>BinB</b><br>2019   | 子子                         |                             |            |                                                                                            |                                                               |                                       |       |                                                          |         |                                      |                   |                   |                               |                  |                                                                            |                  |                          |                  |
|----------------------|-----------------------|----------------------------|-----------------------------|------------|--------------------------------------------------------------------------------------------|---------------------------------------------------------------|---------------------------------------|-------|----------------------------------------------------------|---------|--------------------------------------|-------------------|-------------------|-------------------------------|------------------|----------------------------------------------------------------------------|------------------|--------------------------|------------------|
| desting              | UiO                   |                            |                             |            |                                                                                            |                                                               |                                       |       |                                                          |         |                                      |                   |                   |                               |                  |                                                                            |                  |                          |                  |
| Suma de piez         |                       | $\left( \mathbf{w}\right)$ |                             |            |                                                                                            |                                                               |                                       |       |                                                          |         |                                      |                   |                   |                               |                  |                                                                            |                  |                          |                  |
| <b>MESES</b>         | Ambacar<br>Galo Plaza | <b>Nor</b>                 | Ambacar<br><b>Quicentre</b> | San Rafael | Autobiols - Autobiols -<br>Taller de<br><b>Servicio en</b><br>San Ratselly<br>Valle de los | Autofanix-<br>Tailer de<br>Servicio en<br>Tumbaco/C<br>umbawi | <b>Autolenix Chery</b><br><b>S.A.</b> |       | Corporació Dongfeng<br>n Maresa<br><b>Holding</b><br>CMH | Erundor | Grupo<br><b>Mayesia</b><br>(Citroen) | Grupo<br>Mayesa 1 | Grupo<br>Mayesa 2 | Marescho.<br>Avis<br>Granades | Mareus<br>center | <b>Maresa</b><br><b>Center</b><br>Repuentos - Fiat<br>San Rafael<br>(GBAA) | Maryus<br>Comber | <b>Mareta</b><br>Service | Total<br>general |
| <b>VOLUMETRIA m3</b> | $ \mathcal{X} $       |                            |                             |            | <b>Chillon</b>                                                                             |                                                               |                                       |       |                                                          |         |                                      |                   |                   |                               |                  |                                                                            |                  |                          | 7.172159         |
| 22                   |                       |                            |                             |            |                                                                                            |                                                               |                                       |       |                                                          |         |                                      |                   |                   |                               |                  |                                                                            |                  |                          |                  |
| REFERENCIA DIAS      | <b>COLLEGE</b>        |                            | .                           |            |                                                                                            |                                                               |                                       |       |                                                          |         |                                      |                   |                   |                               |                  |                                                                            |                  |                          |                  |
|                      | 1.513                 |                            | 2,795                       | 0,006      | 0.213                                                                                      | 0,000                                                         | 0.006                                 | 0.024 | 1,377                                                    | 0,000   | 0.916                                | 0.000             | 0,000             | 0.260                         | 0.030            | 0.278                                                                      | 0,603            | 0.697                    | 8.72             |
| z                    | 3,959                 |                            | 0,768                       | 0,018      | 0,314                                                                                      | 0,000                                                         | 0.000                                 | 8,095 | 3,675                                                    | 0,013   | 7,197                                | 0.000             | 0,000             | 0,242                         | 6.013            | 0.188                                                                      | 0,461            | 0.487                    | 17,51            |
|                      | 1,064                 |                            | 0.000                       | 0.053      | 0.471                                                                                      | 0,000                                                         | 0.000                                 | 2,381 | 1,217                                                    | 0.018   | 0.804                                | 0.030             | 0,000             | 0.390                         | 0.118            | 0.165                                                                      | 0,514            | 0.183                    | 7.41             |
| a                    | 1.962                 |                            | 0.000                       | 0.053      | 0.856                                                                                      | 0.000                                                         | 0.000                                 | 2.718 | 1.046                                                    | 0,012   | 1,785                                | 0.095             | 0.012             | 0.171                         | 0.024            | 0.071                                                                      | 0.550            | 11.106                   | 9.36             |
|                      | 1.117                 |                            | 0.000                       | 0.059      | 0.278                                                                                      | 0,000                                                         | 0.000                                 | 2,370 | 0.886                                                    | 0,000   | 1,460                                | 0.071             | 0.000             | 0.437                         | 0.012            | 0.467                                                                      | 0.384            | 0.112                    | 7.85             |
| ĸ                    | 1,755                 |                            | 0.000                       | 0,130      | 0,506                                                                                      | 0,000                                                         | 0.000                                 | 1,389 | 0.644                                                    | 0,000   | 1,400                                | 0.000             | 0,000             | 0.727                         | 0,012            | 0.544                                                                      | 0,600            | 0.112                    | 7,42             |
| ıт                   | 0.969                 |                            | 0.000                       | 0,106      | 0,136                                                                                      | 0,000                                                         | 0.000                                 | 0.041 | 0.609                                                    | 0.000   | 1,182                                | 0.012             | 0,018             | 0.768                         | 0.006            | 0,555                                                                      | 0,662            | 0.349                    | 5,41             |
| ×                    | 1.070                 |                            | 0.000                       | 0.058      | 0.165                                                                                      | 0.012                                                         | 0.000                                 | 0.112 | 0.691                                                    | 0,000   | 1,779                                | 0.026             | 0.000             | 0.626                         | 0.041            | 0.508                                                                      | 0.278            | 0.065                    | 5.43             |
| ъ                    | 1.217                 |                            | 0.000                       | 0.077      | 0.124                                                                                      | 0.006                                                         | 0.012                                 | 0.171 | 0.567                                                    | 0,000   | 0.804                                | 0.053             | 0,006             | 0.620                         | 0.018            | 0.561                                                                      | 0,691            | 0.148                    | 5.08             |
| 30                   | 0.591                 |                            | 0.000                       | 0,547      | 0,071                                                                                      | 0,000                                                         | 0.000                                 | 0.047 | 0.248                                                    | 0,000   | 0,597                                | 0.018             | 0,000             | 0.555                         | 0.018            | 0.455                                                                      | 0.632            | 0.065                    | 5.34             |
| 11                   | 0.685                 |                            | 0.000                       | 0,041      | 0.065                                                                                      | 0.000                                                         | 0.006                                 | 0.059 | 0.898                                                    | 0,000   | 0,685                                | 0.071             | 0.030             | 0.331                         | 0.015            | 0.449                                                                      | 0,567            | 0.307                    | 4,23             |
| 12                   | 0.504                 |                            | 0.000                       | 0.106      | 0.047                                                                                      | 0.006                                                         | 0.006                                 | 0.124 | 1.053                                                    | 0.006   | 1,081                                | 0.024             | 0.000             | 0.012                         | 0.018            | 0.626                                                                      | 0.437            | 0.148                    | 4.60             |
| <b>Total peneral</b> | 16,805                |                            | 3,563                       | 0,756      | 2,848                                                                                      | 0,024                                                         | 0.030                                 | 9,472 | 12,911                                                   | 0,047   | 19,689                               | 0.396             | 0.065             | 5.141                         | 0.343            | 4,863                                                                      | 6,382            | 2.750                    | 86,066           |
| <b>PROMEDIO</b>      | 1,400                 |                            | 0,297                       | 0,063      | 0,287                                                                                      | 0,002                                                         | 0.002                                 | 0,789 | 1,076                                                    | 0,004   | 1,641                                | 0.088             | 0,005             | 0.438                         | 0.029            | 0.405                                                                      | 0,532            | 0.228                    | 7,172            |
| <b>MARINHOS</b>      | 3,959                 |                            | 2,395                       | 0.138      | 0.656                                                                                      | 0.012                                                         | 0.012                                 | 2,718 | 3,675                                                    | 0.018   | 7,197                                | 0.095             | 0.030             | 0.768                         | 0,118            | 0.561                                                                      | 8,691            | 0.697                    | 34,111           |

*Fuente: Empresa de Estudio*

## <span id="page-39-0"></span>**3.4.3 DISTANCIAS DE VRP**

Esta hoja de cálculo es automática y parte de la solución de la herramienta en dónde se calcula la distancia la cual se representa en kilómetros y se calcula usando las distancias (vuelo de pájaro) proporcionadas por los GIS.

Por otra parte se calcula de igual forma la duración a través de la división de la distancia por la velocidad media del vehículo, en el caso de nuestro ejercicio utilizamos la plataforma de BING MAPS por lo que la velocidad es propuesta en función a la información proporcionada por la plataforma.

<span id="page-39-1"></span>Obteniendo de esta forma 324 combinaciones posible de entre las cuales el sistema posteriormente escogerá las más óptimas. A continuación un extracto de lo obtenido

*Tabla 13. Cuadro Distancias VRP Spreadsheet Solver*

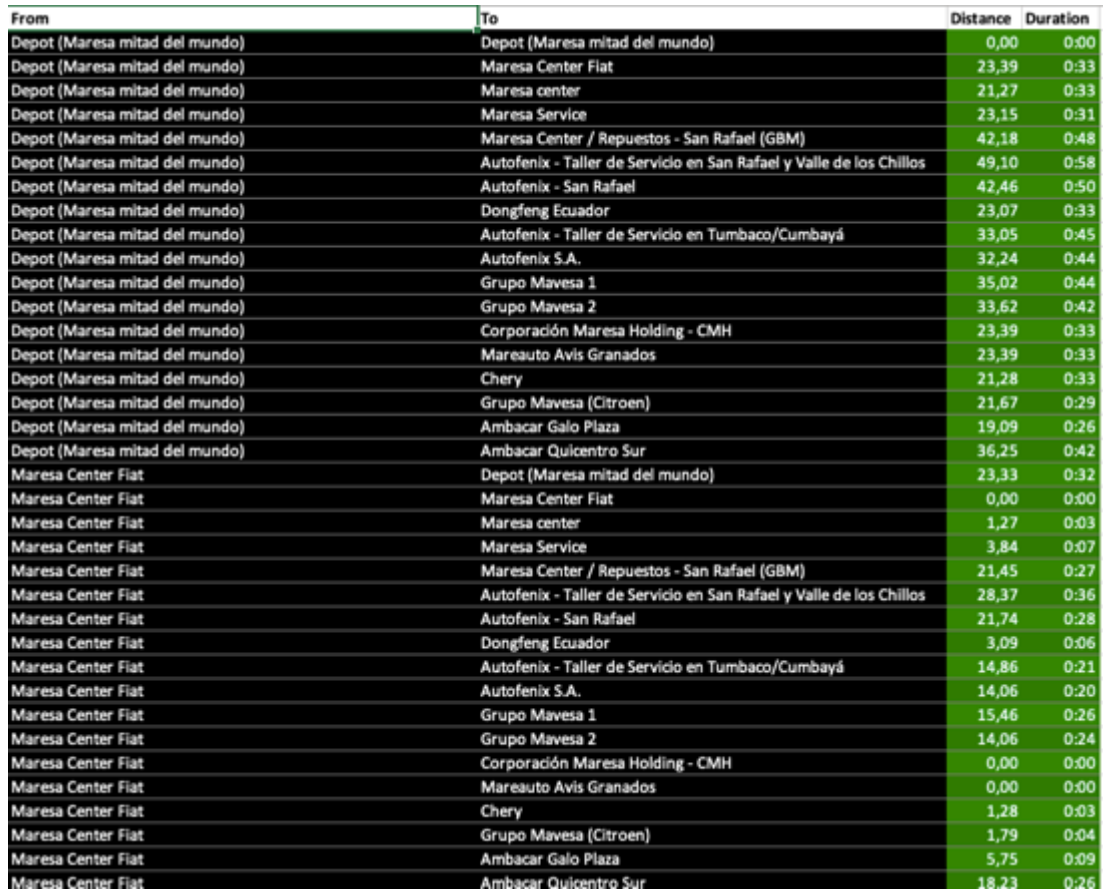

# <span id="page-40-0"></span>**3.4.3 VEHICULOS DE VRP**

El antepenúltimo paso se realiza una parametrización de los vehículos para lo cual se resalta la información de capacidad en metros cúbicos, costo de transporte, costo unitario por Km (costos adicionales) en los cuales consideramos mano de obra, siniestros y gastos administrativos. La distancia máxima recorrida es la sumatoria del Kilometraje realizado por los dos vehículos que para efectos del ejercicio fue de 195 KM resultado de la medición en campo de los vehículos utilizados en la actualidad, hora de inicio del recorrido, tiempo de conducción, tiempo límite de conducción, si retorna o no al Depot y finalmente número de vehículos por tipo.

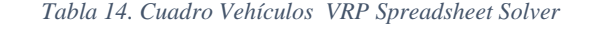

<span id="page-40-1"></span>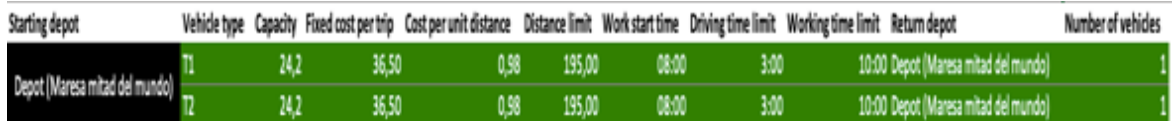

En el campo **Cost per unit distance** se hace referencia a los costos adicionales en los que incurre la empresa Courier para el proceso de distribución de las autopartes en la ciudad de Quito, los cuales contemplan básicamente la mano de obra, comunicaciones, siniestros y Gastos Administrativos.

<span id="page-41-1"></span>Valor representado en función de otros garsos relacionados a la operación es decir \$0,98 centavos de dólar por KM

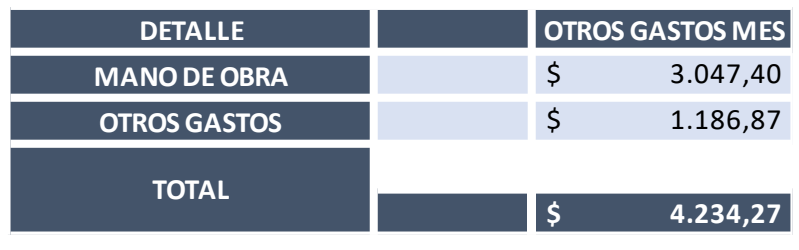

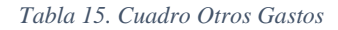

#### <span id="page-41-0"></span>**3.4.3 SOLUCION DE VRP**

Para abordar este penúltimo paso que propone una solución, me permito realizar un recuento sucinto de lo expuesto anteriormente en donde se destaca la intervención de un Depot, y 17 tiendas B2B de la cadena de concesionarios que realizan la venta de autopartes en la ciudad de Quito, la distribución se realiza con dos vehículos de 5 toneladas los cuales tienen un costo por media jornada de 36,5 dólares diarios, el proceso inicia a las 8:00 am hora en la que los vehículos parten desde el depot hacia sus respectivas rutas, en la actualidad se entrega el 80% de los pedidos en la ventana de tiempo establecida ( 11:00 am ) utilizando el algoritmo mental del vecino más cercano el cual está basado en la experticia del conductor.

Una vez que se ha realizado la parametrización de la data solicitada por el solver obtenemos una primera corrida que arroja la siguiente información.

*Fuente: Empresa de Estudio*

<span id="page-42-0"></span>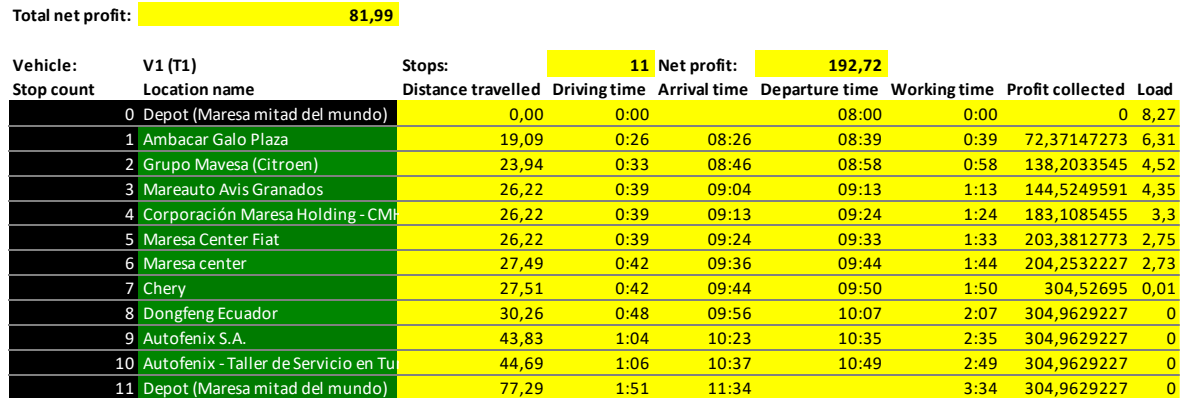

*Tabla 16. Cuadro Solución 1 VRP Spreadsheet Solver Vehículo 1*

La primera ruta sugerida contempla un recorrido de 77,29 Km con 1 hora 51 minutos de tiempo de conducción 3 horas y 34 minutos de trabajo, una recaudación aproximada de \$304 dólares, 11 paradas incluyendo el retorno del vehículo al Depot, se destaca la optimización de la ruta logrando que se cumpla al 100% la restricción de ventana de tiempo ya que el décimo cliente será satisfecha su demanda hasta la 10:49 am, el orden de distribución está en función del volumen demandado por cada cliente o almacén en forma descendente. La recolección neta de esta ruta es de \$192,72 dólares luego que descontáramos de los \$304 dólares recaudados el valor del flete \$36,50 y el valor los otros costos medidos en función del Kilometraje.

<span id="page-42-1"></span>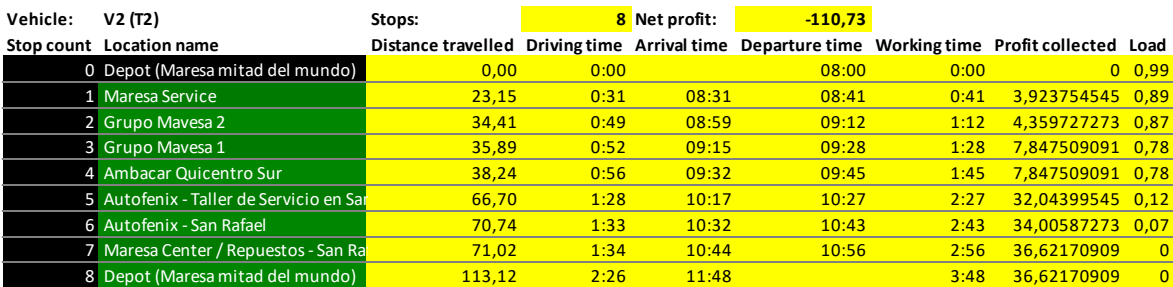

#### *Tabla 17. Cuadro Solución 1 VRP Spreadsheet Solver Vehículo 2*

La segunda ruta sugerida propone un recorrido de 113 Km con 2 hora 26 minutos de tiempo de conducción 3 horas y 48 minutos de trabajo y una recaudación aproximada de \$36,6 dólares, la ruta propone 8 paradas incluyendo el retorno al depot de orígen, al igual que la primera ruta se garantiza el cumplimiento de la restricción de ventana de tiempo para todos los clientes involucrados, sin embargo la recaudación neta de esta ruta deja un saldo negativo de \$110,73 dólares, evidenciando de esta forma que no es rentable y que el único aporte que genera es el de cumplimiento con los niveles de servicio.

La cuantificación general del ejercicio propone que la recaudación de la operación por cada día operado de las dos rutas será de \$81,99 dólares los cuales multiplicados por 22 días laborables promedio deja un total de ingresos de \$1803,78 dólares aproximadamente.

La visualización de la solución propuesta se representa a través de Bing Maps con la respectiva restricción de que la trazabilidad de la ruta se la realiza a través de la modalidad Vuelo de pájaro la cual realiza mediciones aéreas forzando a una variación respecto a la realidad.

<span id="page-43-0"></span>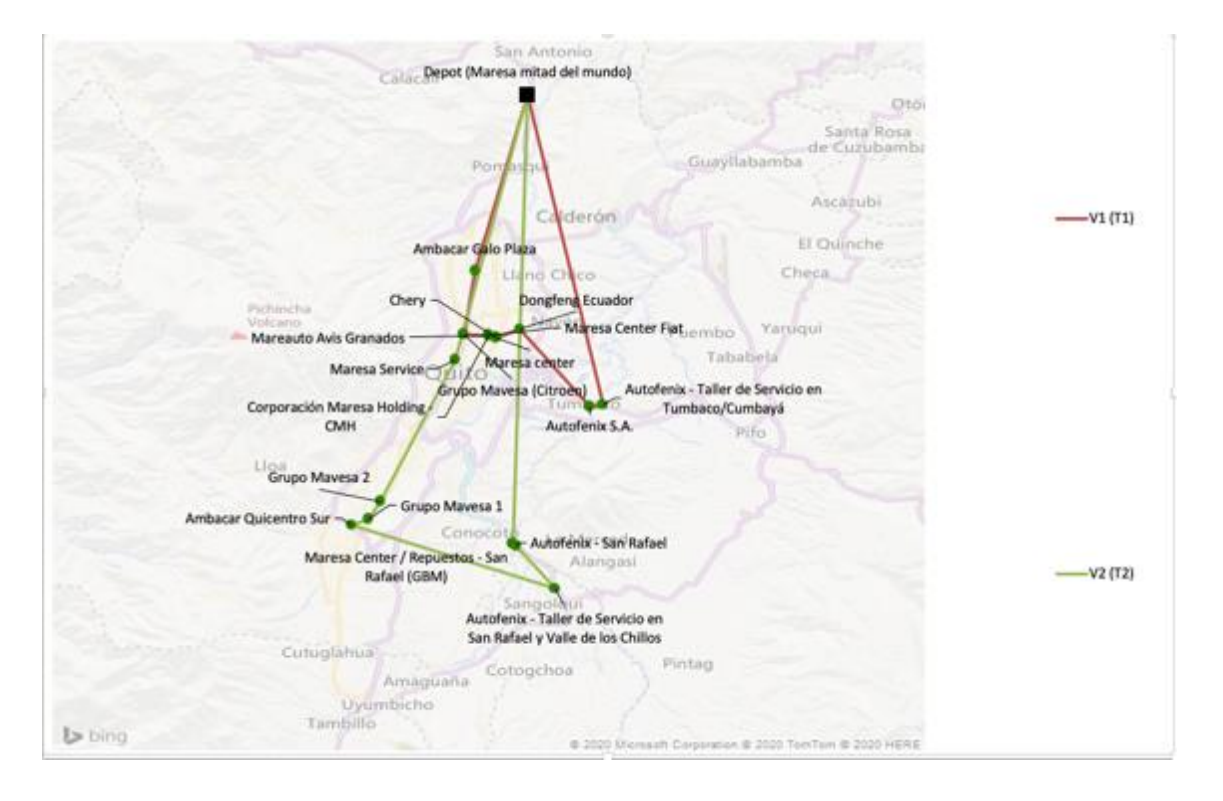

*Tabla 18. Gráfica Solución Rutas 2 Vehículos*

El resultado de este ejercicio nos permite mejorar el indicador de cumplimiento en un 100%. La propuesta deja entre ver una oportunidad significativa aportando de forma indirecta a la minimizar los costos operativos, ya que evidentemente no es necesario mantener para el proceso de distribución de vehículos de 5 toneladas o 24,2 m3 de capacidad y que por el contrario con un vehículo de tres toneladas en la primera ruta y una camioneta de 1,2 toneladas de capacidad para la segunda ruta es suficiente logrando reducir de esta forma la tarifa diaria y mejorar la rentabilidad del negocio la misma que en la actualidad esta bordeando el 22% de margen.

#### *Tabla 19. Cuadro Rentabilidad del Negocio*

<span id="page-44-0"></span>

| <b>DETALLE</b>     | <b>CANTIDAD</b> | <b>VALOR UNITARIO</b> | <b>GASTO MES</b> |
|--------------------|-----------------|-----------------------|------------------|
| <b>GASTO TOTAL</b> | 501             | \$                    | 11,66 \$5.840,27 |
| <b>INGRESOS</b>    | 501             | $\varsigma$           | 15,00 \$7.515,00 |
| <b>UTILIDAD</b>    |                 |                       |                  |
|                    |                 | 22%                   | \$1.674,73       |

*Fuente: Empresa de Estudio*

Tomando en consideración la conclusión anterior procedemos realizar un ajuste en la capacidad de los vehículos, disminuyendo de 5 toneladas (24,2 m3) por vehículo a 3 toneladas y 1,2 toneladas (9,4 y 4,7 m3 respectivamente).

Esta decisión en costo permite disminuir la tarifa de los vehículos a \$33 dólares en el caso del camión de \$33 toneladas y de \$25 dólares para la camioneta de 1,2 toneladas, Como resultado final del ejercicio podemos obtener un incremento en el margen de contribución de al menos 5% más que el primer ejercicio.

<span id="page-44-1"></span>

| <b>DETALLE</b>     | <b>CANTIDAD</b> |   | <b>VALOR UNITARIO</b> GASTO MES |                       |
|--------------------|-----------------|---|---------------------------------|-----------------------|
| <b>GASTO TOTAL</b> | 501             | S |                                 | $11,00 \div 5.510,27$ |
| <b>INGRESOS</b>    | 501             | S |                                 | 15,00 \$ 7.515,00     |
| <b>UTILIDAD</b>    |                 |   |                                 |                       |
|                    | 27%             |   |                                 | \$2.004,73            |

*Tabla 20.Cuadro Rentabilidad del Negocio Ajustado*

*Fuente: Empresa de Estudio*

A continuación mostramos la ilustración de la resolución del VRP ajustando las capacidades vehiculares

#### *Tabla 21 Cuadro Solución 2 Camión Adicional VRP Spreadsheet Solver1*

<span id="page-45-0"></span>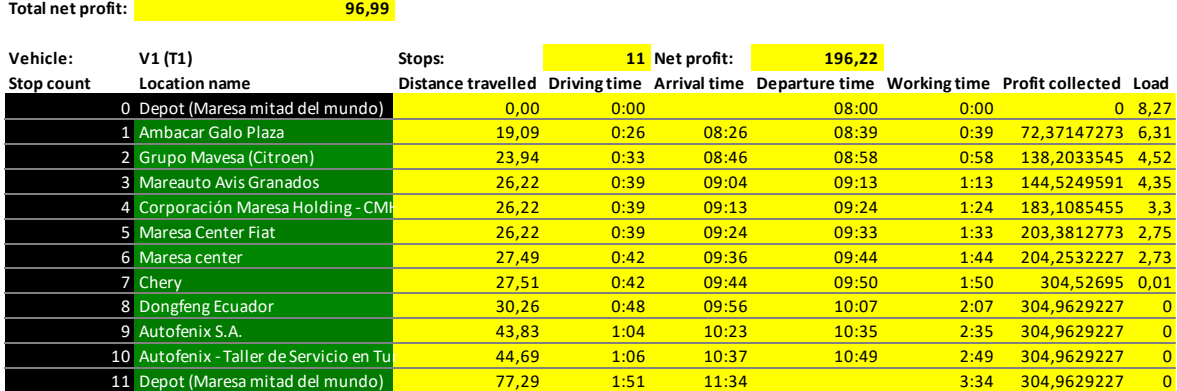

Como se observa en la solución lo único que varía es el margen de contribución total debido a la disminución de costos en la tarifa unitaria de cada vehículo.

#### *Tabla 22. Cuadro Solución 2 Camión Adicional*

<span id="page-45-1"></span>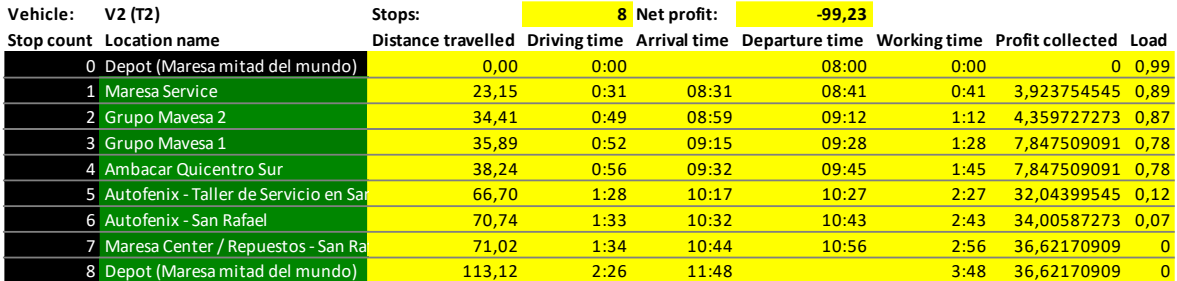

Por otra parte el incoveniente de tener una solución representada gráficamente con un modelo basado en la metodología de vuelo de pájaro plantea la duda en la que el margen de error en cuanto a kilometraje varíe considerablemente y por ende los tiempos se vean afectados entorpeciendo el objeto mismo del estudio.

Por esta razon se procedió a realizar un análisis adicional el que a través de un archivo KMZ subimos las coordenadas de cada almacén incluyendo el depot en el roden sugerido por el modelo para cada ruta, con el objeto de tener una medición de cada ruta más efectiva y sobre todo confiable.

*Tabla 23.Gráfica Solución Rutas 2 Vehículos*

<span id="page-46-0"></span>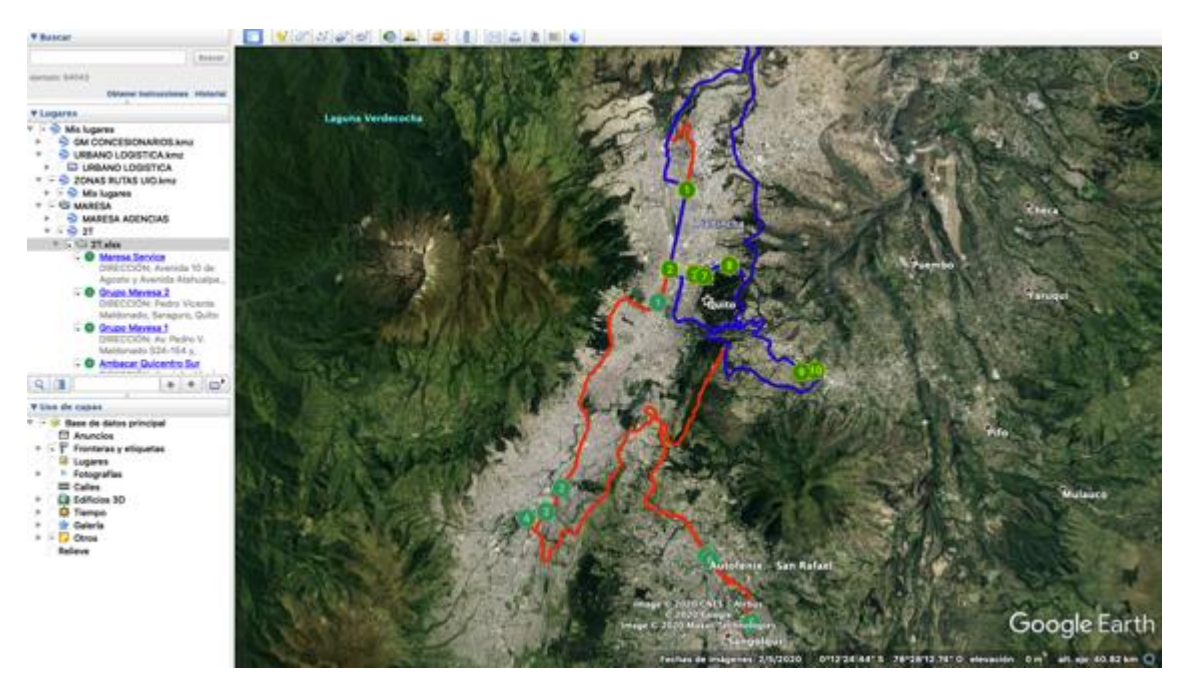

*Fuente: Google Earth*

El ejercicio nos muestra que el resultado obtenido no tiene una variación significativa con los datos obtenidos por el modelo VRP, en el caso de la primera ruta el kilometraje recorrido según el VRP Spreadsheet Solvernos da como resultado 77,29 Km mientras que el ejercicio realizado con el archivo KMZ en Google Earth da 88 Km, recordemos adicionalmente que en el modelo VRP teníamos un GAP de 15 minutos de tiempo a favor de la problemática.

*Tabla 24.Gráfica Solución Google Earth Ruta 1*

<span id="page-47-0"></span>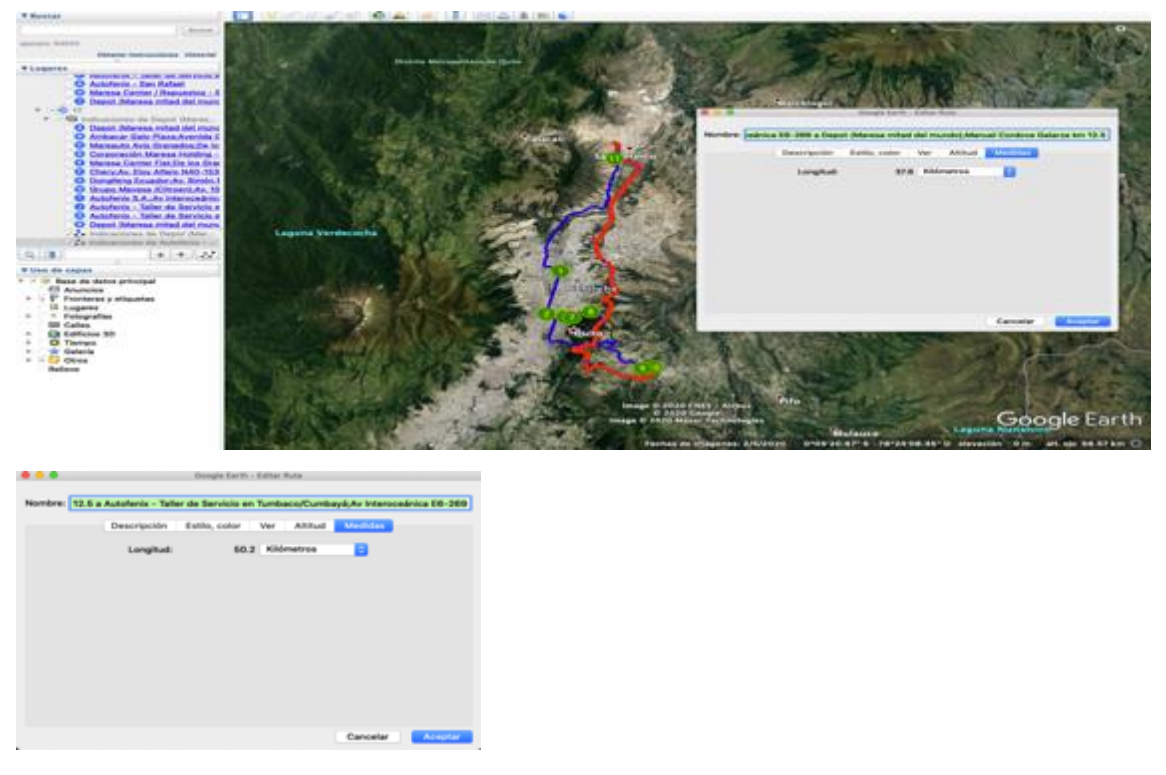

*Fuente: Google Earth*

Por otra parte la segunda ruta arroja 113 km en la solución VRP Spreadsheet Solver mientras que en el ejercicio de Google Earth tenemos un total de 118 km es decir 5 km mas que la solución propuesta.

*Tabla 25 Gráfica Solución Google Earth Ruta 2*

<span id="page-47-1"></span>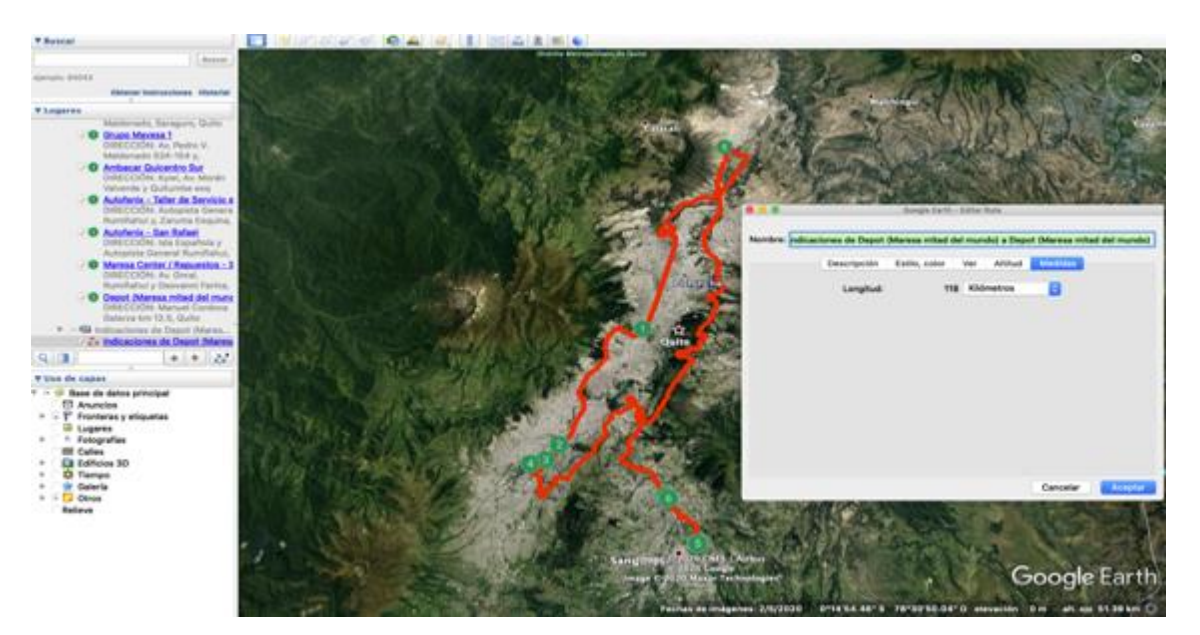

*Fuente: Google Earth*

# CAPITULO 4

## <span id="page-48-1"></span><span id="page-48-0"></span>**4.1. Conclusiones**

Una vez concluído el análisis de los resultados obtenidos con la Heuristica propuesta queda en evidencia que la metodología empírica actual para planificar y enrutar los vehículos es susceptible de mejoras, no sólo porque incumple la restricción establecida por la ventana de tiempo, si no por el simple hecho que no brinda una visión muy real sobre el impacto e importancia que tiene cada almacén destino en función de sus volúmenes de entrega, consecuentemente con este hecho la restricción de priorización de volúmenes demandados constituye un punto muy significativo para encontrar la solución óptima a la problemática.

Desde el sentido estricto de servicio el modelo permite de forma contundente pasar de un indicador de cumplimiento del 80% de efectividad en la entrega dentro de la ventana de tiempo a un sólido100% de cumplimiento.

Por otra parte la Heuristica aporta un mejoramiento en el margen de contribución del negocio ya que permite subir un 5% sobre el total de ingresos netos, pasando de un 22 a un 27%.

La Heuristica permite verificar los volúmenes de carga demandados por cada almacén y en función de la ruta demostrar técnicamente que no es necesario el uso de camiones de 5 toneladas, por lo que es importante la utilización del modelo como fuente de argumentación para el planteamiento de cambio.

#### <span id="page-49-0"></span>**4.2. Recomendaciones**

En consecuencia a todo lo expuesto anteriormente, se recomienda la implementación de la herramienta VRP SPREADSHEET, ya que las mejoras en los tiempos de entrega de auto partes en la ciudad de Quito mejoran significativamente.

Por otra parte se recomienda utilizar los resultados obtenidos como criterio técnico en la negociación de los objetivos con lo que se medirá el servicio en el futuro, tomando como base las alternativas de que alcanzar el 100 % de la eficacia de los envíos no interfiere con la decisión de optimizar la capacidad sub utilizada de volumen de los vehículos utilizados actualmente en el proceso de distribución.

Dadas las similitudes de los servicios con otros clientes la Heuristica podría extenderse a la optimización de otros servicios de distribución y recolección de la empresa Courier.

# <span id="page-49-1"></span>**REFERENCIAS BIBLIOGRÁFICAS**

- Bermeo Muñoz, E. a, & Calderón Sotero, J. H. (2009). Diseño de un modelo de optimización de rutas de transporte. El Hombre Y La Máquina, 32(32), 52–67.
- Rego, C., Gamboa, D., Glover, F., y Osterman, C. (2011). Invited review: Traveling salesman problem heuristics: Leading methods, implementations and latest advances. European Journal of Operational Research, 211 , 427 - 441.
- Rodríguez, J. (2013). Capítulo 1 Introducción. La Filosofía de La Ciencia de Descartes, 15–29. https://doi.org/10.1016/j.rccar.2016.01.003
- Marina, L., Vélez, L., Elizabeth, P., Villamar, S., & Chica, V. V. (2012). ESCUELA SUPERIOR POLITÉCNICA DEL LITORAL CENTRO DE INVESTIGACIÓN CIENTÍFICA Y TECNOLÓGICA Diseño de rutas de

transporte de personal aplicando modelización matemática para resolver el Problema de Enrutamiento Vehicular Capacitado con Ventanas de Tiempo.

- Pérez, E., & Guerrero, W. J. (2015). Optimization Methods for the Inventory Routing Problem. Revista Ingeniería Industrial, 14, 31–49.
- [https://people.bath.ac.uk/ge277/vrp-spreadsheet-solver/\)](https://people.bath.ac.uk/ge277/vrp-spreadsheet-solver/)